# User's Manual for GPOPS Version 5.0: A MATLAB<sup>®</sup> Software for Solving Multiple-Phase Optimal Control Problems Using hp–Adaptive

Pseudospectral Methods

Anil V. Rao University of Florida Gainesville, FL 32607

David Benson The Charles Stark Draper Laboratory, Inc. Cambridge, MA 02139

> Christopher L. Darby Brendan Mahon Camila Francolin Michael Patterson Ilyssa Sanders University of Florida Gainesville, FL 32607

Geoffrey T. Huntington Blue Origin, LLC Seattle, WA

August 2011

# Acknowledgments

The software GPOPS was developed in response to a demand from the research and academic community for a MATLAB software for solving complex optimal control problems. Since the original release of GPOPS in the Fall of 2008, the methods and the software have undergone extensive changes. Originally the software utilized the Gauss pseudospectral method, but more research in the area of pseudospectral methods for solving optimal control has led us to the current version of the software that implements the Radau pseudospectral method. In addition, we now offer a code that implements an  $hp$ –adaptive mesh refinement algorithm that iteratively determines a mesh that accurately distributes the collocation points. The bulk of the changes to GPOPS are internal, that is, the user-interface has changed only slightly from earlier versions of the code. The authors of GPOPS hope sincerely that the code is useful.

# Disclaimer

This software is provided "as is" and free-of-charge. Neither the authors nor their employers assume any responsibility for any harm resulting from the use of this software. The authors do, however, hope that users will find this software useful for research and other purposes.

# Preface to The GPOPS Software

It is noted that  $GPOPS$  has been designed to work with the nonlinear programming solver  $SNOPT<sup>1</sup>$  $SNOPT<sup>1</sup>$  $SNOPT<sup>1</sup>$ . The current version of GPOPS now includes a restricted version of SNOPT. Next, GPOPS has been re-written so that now the objective function and constraint Jacobian derivatives can be estimated using built-in finitedifferencing, sparse complex-step differentiation, or forward mode automatic differentiation. In addition, GPOPS still retains the ability to use the forward mode automatic differentiator INTLAB. It is noted that INTLAB can be downloaded from <http://www.ti3.tu-harburg.de/rump/intlab/>. Commercial use of INTLAB requires a license which can be obtained by contacting Professor Siegfried Rump via e-mail at rumptu-harburg.de.

# Changes in GPOPS Version 5.0

All of the changes in GPOPS Version 5.0 are internal. Specifically, the mesh refinement method used in GPOPS has been updated to be more robust from that which was used in GPOPS Version 4.x. In addition, the automatic scaling routine has been revised and this modification has been found to work significantly better than the previous automatic scaling routine. It is noted that users of GPOPS 4.x will not see any changes in syntax to the software, but it is expected (hoped) that this new version of GPOPS will run more efficiently in comparison to Version 4.x

# Licensing Agreement

By downloading, using, modifying, or distributing GPOPS , you agree to the terms of this license agreement. This license gives you extremely GENEROUS RIGHTS, so if you do not agree to the terms of this agreement, you may not proceed further with using, using, modifying, or distributing GPOPS.

### License for GPOPS Software

This is a license for the software General Pseudospectral Optimal Control Software (GPOPS ). The license for GPOPS is based on the Simple Public License. In the same spirit as the Simple Public License, the language for the *GPOPS* License is similar to that of GPL 2.0. The words are different, but the goal is the same: to guarantee for all users the freedom to share and change software. If anyone wonders about the meaning of the *GPOPS* License, they should interpret it as consistent with GPL 2.0.

The GPOPS License applies to the software's source and object code and comes with any rights that I have in it (other than trademarks). You agree to the GPOPS License simply by downloading, copying, distributing, or making a derivative work of the software. You get the royalty-free right to

- Use the software for any purpose;
- Make derivative works of it (this is called a "Derived Work");
- Copy and distribute it and any Derived Work.

If you distribute the software or a Derived Work, you must give back to the community by

- Prominently noting the date of any changes you make;
- Leaving other people's copyright notices, warranty disclaimers, and license terms in place;
- Providing the source code, build scripts, installation scripts, and interface definitions in a form that is easy to get and best to modify;
- Licensing it to everyone under the terms of this license agreement without adding further restrictions to the rights provided;
- Conspicuously announcing that it is available under this license.

### Restrictions for Use and Distribution of GPOPS

GPOPS is a completely free software both for use and for redistribution. Furthermore, while it may be used within commercial organizations, it is not for sale or resale. The only exception to the sales restriction above is that GPOPS may be included as a part of a free open-source software (for example, a distribution of the Linux operating system). When distributing GPOPS with a free operating system, no fee beyond the price of the operating system itself may be added (that is, you cannot profit from the redistribution of GPOPS ). GPOPS is not for commercial use with the exception that it may be used by commercial organizations for internal research and development. Any use of GPOPS by commercial organizations that involve the presentation of results for profit-making purposes is strictly prohibited. In addition, there are some things that you must shoulder:

- You get no warranties of any kind;
- If the software damages you in any way, you may only recover direct damages up to the amount you paid for it (that is, you get zero if you did not pay anything for the software);
- You may not recover any other damages, including those called "consequential damages." (The state or country where you live may not allow you to limit your liability in this way, so this may not apply to you).

The GPOPS License continues perpetually, except that your license rights end automatically if

- You do not abide by the "give back to the community" terms (your licensees get to keep their rights if they abide);
- Anyone prevents you from distributing the software under the terms of this license agreement.
- You sell the software in any manner with the one exception listed above.

In addition, to the license given above, the authors of *GPOPS* request that the following documents be cited in any publication where GPOPS was used to obtain the results:

(1) Rao, A. V., Benson, D. A., Darby, C. L., Patterson, M. A., Francolin, C., Sanders, I., and Huntington, G. T., "Algorithm 902: GPOPS , A MATLAB Software for Solving Multiple-Phase Optimal Control Problems Using the Gauss Pseudospectral Method," ACM Transactions on Mathematical Software, Vol. 37, No. 2, April–June, 2010, Article 22, 39 pages.

- (2) Benson, D. A., Huntington, G. T., Thorvaldsen, T. P., and Rao, A. V., "Direct Trajectory Optimization and Costate Estimation via an Orthogonal Collocation Method, Journal of Guidance, Control, and Dynamics, Vol. 29, No. 6, November–December 2006, pp. 1435–1440.
- (3) Garg, D., Patterson, M. A., Darby, C. L., Francolin, C., Huntington, G. T., Hager, W. W., and Rao, A. V., "Direct Trajectory Optimization and Costate Estimation of Finite-Horizon and Infinite-Horizon Optimal Control Problems Using a Radau Pseudospectral Method," Computational Optimization and Applications, Vol. 49, No. 2, June 2011, pp. 335–358.
- (4) Garg, D., Patterson, M. A., Hager, W. W., Rao, A. V., Benson, D. A., and Huntington, G. T., "A Unified Framework for the Numerical Solution of Optimal Control Problems Using Pseudospectral Methods," Automatica, Vol. 46, No. 11 November 2010, pp. 1843-1851.
- (5) Garg, D., Hager, W. W., and Rao, A. V., "Pseudospectral Methods for Solving Infinite-Horizon Optimal Control Problems," Automatica, Vol. 47, No. 4, April 2011, pp. 829–837.

The GPOPS software is provided "as is" without warranty of any kind, expressed or implies, including but not limited to the warranties of merchantability, fitness for a particular purpose, and non-infringement. In no event shall the authors or copyright holders be liable for any claim, damages, or other liability, whether in an action of contract, tort, or otherwise, arising from, out of, or in connection with the software or the use or dealings in the software.

# Contents

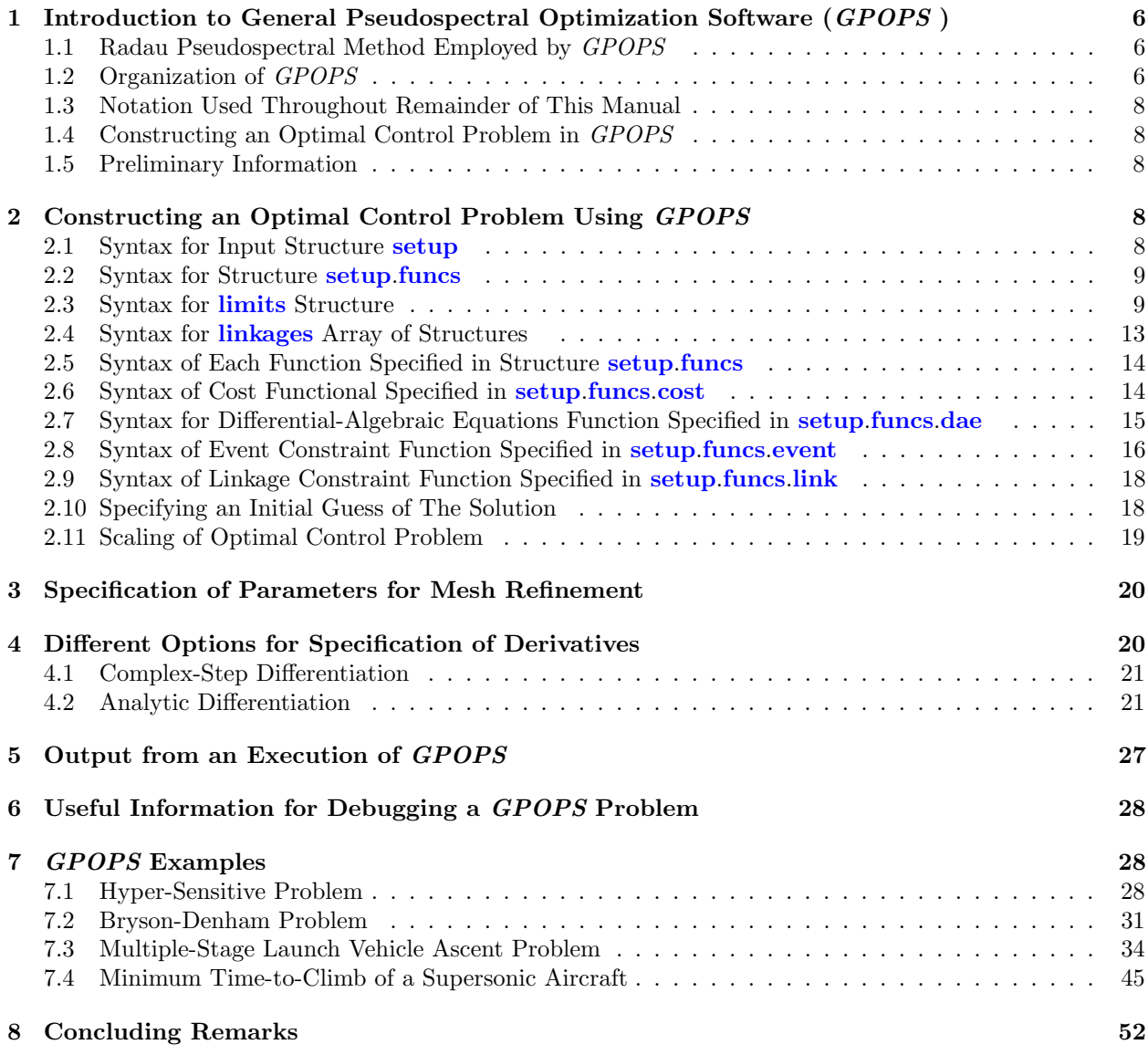

# <span id="page-5-0"></span>1 Introduction to General Pseudospectral Optimization Software (GPOPS )

General Pseudospectral Optimization Software (GPOPS) is a software program written in MATLAB<sup>[1](#page-5-3)(R)</sup> for solving multiple-phase optimal control problems of the following form. Given a set of  $P$  phases (where  $p = 1, \ldots, P$ , minimize the cost functional

$$
J = \sum_{p=1}^{P} J^{(p)} = \sum_{p=1}^{P} \left[ \Phi^{(p)}(\mathbf{x}^{(p)}(t_0), t_0, \mathbf{x}^{(p)}(t_f), t_f; \mathbf{q}^{(p)}) + \mathcal{L}^{(p)}(\mathbf{x}^{(p)}(t), \mathbf{u}^{(p)}(t), t; \mathbf{q}^{(p)}) dt \right]
$$
(1)

subject to the dynamic constraint

$$
\dot{\mathbf{x}}^{(p)} = \mathbf{f}^{(p)}(\mathbf{x}^{(p)}, \mathbf{u}^{(p)}, t; \mathbf{q}^{(p)}), \qquad (p = 1, \dots, P),
$$
\n(2)

the boundary conditions

$$
\phi_{\min} \le \phi^{(p)}(\mathbf{x}^{(p)}(t_0), t_0^{(p)}, \mathbf{x}^{(p)}(t_f), t_f^{(p)}; \mathbf{q}^{(p)}) \le \phi_{\max}, \qquad (p = 1, \dots, P), \tag{3}
$$

the inequality path constraints

$$
\mathbf{C}_{\min}^{(p)} \le \mathbf{C}^{(p)}(\mathbf{x}^{(p)}(t), \mathbf{u}^{(p)}(t), t; \mathbf{q}^{(p)}) \le \mathbf{C}_{\max}^{(p)}, \qquad (p = 1, \dots, P), \tag{4}
$$

and the phase continuity (linkage) constraints

$$
\mathbf{P}^{(s)}(\mathbf{x}^{(p_i^s)}(t_f), t_f^{(p_i^s)}; \mathbf{q}^{(p_i^s)}, \mathbf{x}^{(p_u^s)}(t_0), t_0^{(p_u^s)}; \mathbf{q}^{(p_u^s)}) = \mathbf{0}, \qquad (p_l, p_u \in [1, \dots, P], s = 1, \dots, L)
$$
 (5)

where  $\mathbf{x}^{(p)}(t) \in \mathbb{R}^{n_p}$ ,  $\mathbf{u}^{(p)}(t) \in \mathbb{R}^{m_p}$ ,  $\mathbf{q}^{(p)} \in \mathbb{R}^{q_p}$ , and  $t \in \mathbb{R}$  are, respectively, the state, control, static parameters, and time in phase  $p \in [1, ..., P]$ , L is the number of phases to be linked,  $p_l^s \in [1, ..., P]$ ,  $(s =$ 1,..., L) are the "left" phase numbers, and  $p_u^s \in [1, \ldots, P]$ ,  $(s = 1, \ldots, L)$  are the "right" phase numbers.

While much of the time a user may want to solve a problem consisting of multiple phases, it is important to note that the phases need not be sequential. To the contrary, any two phases may be linked provided that the independent variable does not change direction (i.e., the independent variable moves in the same direction during each phase that is linked). A schematic of how phases can potentially be linked is given in Fig. [1.](#page-6-0)

#### <span id="page-5-1"></span>1.1 Radau Pseudospectral Method Employed by GPOPS

The method employed by GPOPS is the Radau Pseudospectral Method (RPM). The RPM is an orthogonal collocation method where the collocation points are the Legendre-Gauss-Radau points. The theory of the RPM can be found in.<sup>[2,](#page-51-2) [3,](#page-51-3) [4,](#page-51-4) [5,](#page-51-5) [6](#page-51-6)</sup> Some of the interesting features of the RPM are as follows: (1) it is a Gaussian quadrature implicit integration scheme; (2) it has been demonstrated to converge exponentially fast for problems whose solutions are smooth; (3) an elegant connection exists between the continuous-time optimal control problem and the discrete approximation;  $(4)$  it lends itself to the  $hp$ –adaptive approach used in GPOPS .

#### <span id="page-5-2"></span>1.2 Organization of GPOPS

GPOPS is organized as follows. In order to specify the optimal control problem that is to be solved, the user must write MATLAB functions that define the following functions in each phase of the problem:

- (1) the cost functional
- (2) the right-hand side of the differential equations and the path constraints(i.e., the differential-algebraic equations)

<span id="page-5-3"></span><sup>&</sup>lt;sup>1</sup>MATLAB is a registered trademark of The Mathworks, Inc., One Apple Hill, Natick, MA

<span id="page-6-0"></span>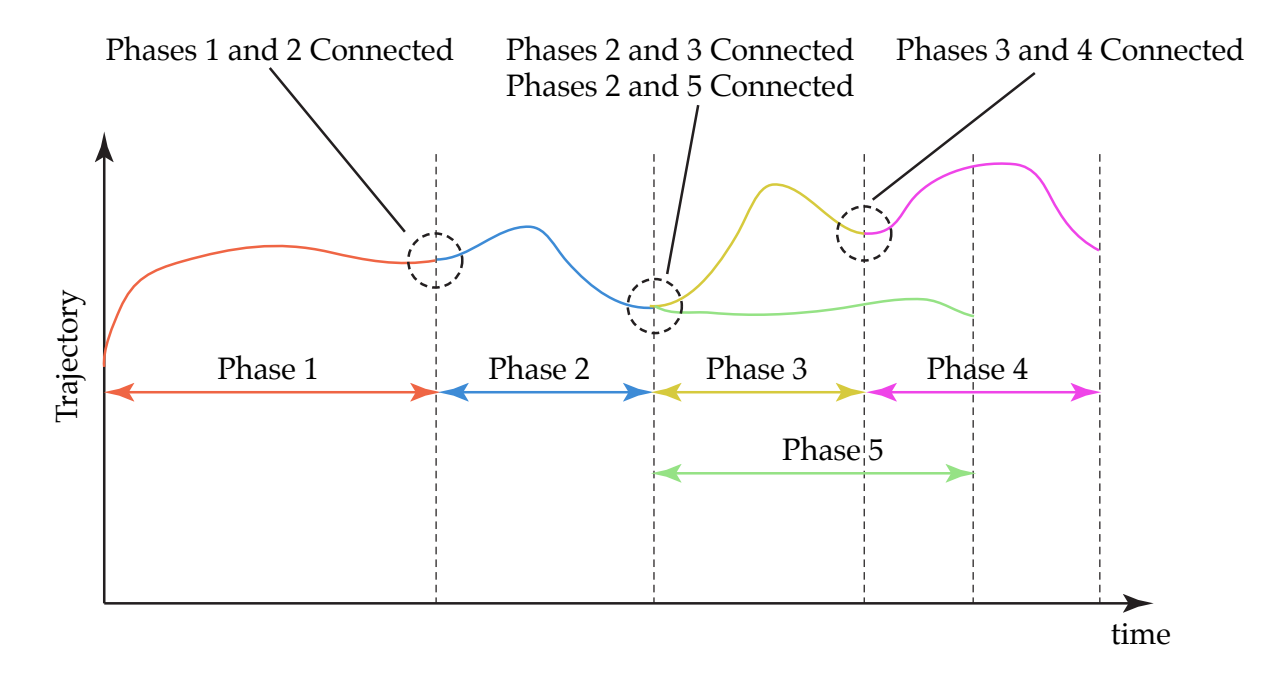

Figure 1: Schematic of linkages for multiple-phase optimal control problem. The example shown in the picture consists of five phases where the ends of phases 1, 2, and 3 are linked to the starts of phases 2, 3, and 4, respectively, while the end of phase 3 is linked to the start of phase 5.

- (3) the boundary conditions (i.e., event conditions)
- (4) the linkage constraints (i.e., how the phases are connected)

In addition, the user must also specify the lower and upper limits on every component of the following quantities:

- (1) initial and terminal time of the phase
- (2) the state at the following points in time:
	- at the beginning of the phase
	- during the phase
	- at the end of the phase
- (3) the control
- (4) the static parameters
- (5) the path constraints
- (6) the boundary conditions
- (7) the phase duration (i.e., total length of phase in time)
- (8) the linkage constraints (i.e., phase-connect conditions)

It is noted that each of the functions must be defined for each phase of the problem. The remainder of this document is devoted to describing in detail the MATLAB $\mathbb{B}$  syntax for describing the optimal control problem and each of the constituent functions.

#### <span id="page-7-0"></span>1.3 Notation Used Throughout Remainder of This Manual

The following notation is adopted for use throughout the remainder of this manual. First, all user-specified names will be denoted by slanted characters (not *italic*, but slanted). Second, any item denoted by **boldface** characters are pre-defined and cannot be changed by the user. Finally, users with color capability will see the slanted characters in red and will see the boldface characters in blue.

#### <span id="page-7-1"></span>1.4 Constructing an Optimal Control Problem in GPOPS

We now proceed to describe the constructs required to specify an optimal control problem in GPOPS. We note that the key MATLAB programming elements used in constructing an optimal control problem in GPOPS are structure and arrays of structures.

#### <span id="page-7-2"></span>1.5 Preliminary Information

Before proceeding to the details of setting up a problem in GPOPS , the following few preliminary details are useful. First, it is important to understand that the GPOPS interface is laid out in **phases**. Using a phase-based approach, it is possible to describe each segment of the problem independently of the other segments. The segments are then *linked* together using linkage conditions (or phase-connect conditions). Second, it is important to note that *GPOPS* uses the vectorization capabilities of MATLAB. In this vein all matrices and vectors in GPOPS are oriented column-wise for maximum efficiency. As you read through manual, please keep in mind the column-wise orientation of all matrices used in GPOPS .

# <span id="page-7-3"></span>2 Constructing an Optimal Control Problem Using GPOPS

In this Section we provide the details of constructing a problem using GPOPS. First, the call to GPOPS is deceptively simple and is given as follows:

#### [output,gpopsHistory]=gpops(setup)

The input setup is a user-defined structure that contains all of the information about the optimal control problem to be solved <sup>[2](#page-7-5)</sup>. Finally, the variables output and gpopsHistory are a structure and an array of structures that contain, respectively, the information on the final run of the mesh refinement (output) and a complete history of the solutions on every mesh on which the problem was solved (gpopsHistory).<sup>[3](#page-7-6)</sup>.

#### <span id="page-7-4"></span>2.1 Syntax for Input Structure setup

The user-defined structure setup contains required fields and optional fields. The required fields in the structure setup are as follows:

- name: a string containing the name of the problem.
- funcs: a structure whose elements contain the names of the user-defined function in the problem (see Section [2.2](#page-8-0) below).
- limits: an array of structures that contains the information about the lower and upper limits on the variables and constraints in each phase of the problem (see Section [2.3](#page-8-1) below).
- guess: an array of structures that contains contains a guess of the solution in each phase of the problem (see Section [2.10](#page-17-1) below).

The optional fields (and their default values) are as follows:

• linkages: an array of structures that contains the information about the lower and upper limits of the linkage constraints (see Section [2.4](#page-12-0) below).

<span id="page-7-5"></span> $2$ see the detailed description of setup in Section [2.1](#page-7-4)

<span id="page-7-6"></span><sup>3</sup>See the detailed description of the output in Section [5.](#page-26-0)

- mesh: Specifies the parameters to be used by the  $hp$ -adaptive method refinement algorithm that is implemented in GPOPS (see Section [3](#page-19-0) below).
- autoscale: a string that indicates whether or not the user would like the optimal control problem to be scaled automatically before it is solved. (default="off") (see Section [2.11](#page-18-0) below).
- derivatives: a string indicating differentiation method to be used. Possible values for this string are "finite-difference", "complex", "automatic", "automatic-INTLAB", "analytic" (default="finitedifference") (see Section [4](#page-19-1) below).
- checkDerivatives: a flag to check user defined analytic derivatives (default="0") (see Section [4](#page-19-1) below).
- maxIterations: a positive integer indicating the maximum number of iterations that can be taken by the NLP solver.
- **printoff:** a flag that will supress all printing from  $GPOPS$  to the screen (default="0").
- tolerances: two element array specifiying the NLP solver Optimality and Feasibility Tolerances  $(\text{default}="[1e-6, 2e-6]$ ").

Furthermore, it is important to note that GPOPS has been designed so that the independent variable must be monotonically increasing' across each phase of the trajectory.

#### <span id="page-8-0"></span>2.2 Syntax for Structure setup.funcs

The syntax for specifying the names of the MATLAB functions is done by setting the fields in the structure FUNCS and is given as follows:

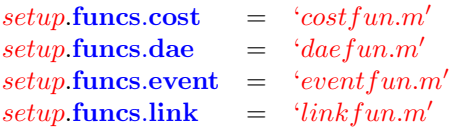

#### Example of Specifying Function Names for Use in GPOPS

Suppose we have a problem whose cost functional, differential-algebraic equations, event constraints, and linkage constraints are defined, respectively, via the user-defined functions mycostfun.m, mydaefun.m, myeventfun.m, and mylinkfun.m. Then the syntax for specifying these functions for use in GPOPS is given as follows:

```
setup.funcs.cost = 'mycostfun';
setup.funcs.dae = 'mydaefun';
setup.funcs.event = 'myeventfun';
setup.funcs.link = 'mylinkfun';
```
#### <span id="page-8-1"></span>2.3 Syntax for limits Structure

Once the user-defined structure setup has been defined, the next step in setting up a problem for use with GPOPS is to create an array of structures of length  $P$  (where  $P$  is the number of phases) called limits, where limits is a field of the structure setup. The array of structures limits is specified as follows:

• limits(p).meshPoints: a monotonically increasing row vector of length  $M_p$ ,  $(p \in [1, \ldots, P])$ , where each entry in the vector is on the domain  $[-1, +1]$ , that contains a set of mesh points for the initial run of GPOPS . If the user does not have an estimate of the mesh point locations, this field should be left blank.

- limits(p).nodesPerInterval: a row vector of length  $M_p 1$ ,  $(p \in [1, \ldots, P])$ , where each entry in the vector is a positive integer that contains the number of collocation points in each mesh interval for the initial run of GPOPS . If the user does not have an estimate of the number of collocation points in each mesh interval, this entry should be left blank.
- limits(p).time.min and limits(p).time.max: row vectors, each of length two, that contain the information about the lower and upper limits, respectively, on the initial and terminal time in phase  $p \in [1, \ldots, P]$ . The row vectors limits(p).time.min and limits(p).time.max have the following form:

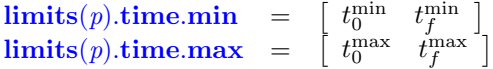

- limits(p).state.min and limits(p).state.max: matrices, each of size  $n_p \times 3$ , that contain the lower and upper limits, respectively, on the state in phase  $p \in [1, \ldots, P]$ . Each of the columns of the matrices  $\text{limits}(p).$ **state.min** and  $\text{limits}(p).$ **state.max** are given as follows:
	- limits(p).state.min(:,1): a column vector containing the lower (upper) limits on the state at the *start* of phase  $p \in [1, \ldots, P]$ .
	- limits(p).state.min(:,2): a column vector containing the lower (upper) limits on the state at the *during* phase  $p \in [1, \ldots, P]$ .
	- limits(p).state.min(:,3): a column vector containing the lower (upper) limits on the state at the *terminus* of phase  $p \in [1, \ldots, P]$ .

The matrices limits(p).state.min and limits(p).state.max then have the following form:

$$
\begin{array}{rcl}\n\textbf{limits}(p).\textbf{state}.\textbf{min} & = & \left[ \begin{array}{ccc} x_{10}^{\text{min}} & x_{1}^{\text{min}} & x_{1f}^{\text{min}} \\ \vdots & \vdots & \vdots \\ x_{n0}^{\text{min}} & x_{n}^{\text{min}} & x_{nf}^{\text{min}} \end{array} \right] \\
\textbf{limits}(p).\textbf{state}.\textbf{max} & = & \left[ \begin{array}{ccc} x_{10}^{\text{max}} & x_{1}^{\text{max}} & x_{1f}^{\text{max}} \\ \vdots & \vdots & \vdots \\ x_{n0}^{\text{max}} & x_{n}^{\text{max}} & x_{nf}^{\text{max}} \end{array} \right]\n\end{array}
$$

• limits(p).control.min and limits(p).control.max: column vectors, each of length  $m_p$ , that contain the lower and upper limits, respectively, on the controls in phase  $p \in [1, \ldots, P]$ . The column vectors  $\limits(p)$ .control.min and  $\limits(p)$ .control.max have the following form:

$$
\begin{array}{rcl}\n\textbf{limits}(p).\textbf{control}.\textbf{min} & = & \left[\begin{array}{c} u_1^{\min} \\ \vdots \\ u_m^{\min} \end{array}\right] \\
\textbf{limits}(p).\textbf{control}.\textbf{max} & = & \left[\begin{array}{c} u_1^{\max} \\ \vdots \\ u_m^{\max} \end{array}\right]\n\end{array}
$$

• limits(p).parameter.min and limits(p).parameter.max: column vectors, each of length  $q_p$ , that contain the lower and upper limits, respectively, on the static parameters in phase  $p \in [1, \ldots, P]$ . The column vectors  $\text{limits}(p)$ .parameter.min and  $\text{limits}(p)$ .parameters.max have the following form:

$$
\begin{array}{ccc}\n\textbf{limits}(p).\textbf{parameter.min} & = & \left[\begin{array}{c} q_1^{\min}\\ \vdots\\ q_{q_p}^{\min} \end{array}\right] \\
\textbf{limits}(p).\textbf{parameter.max} & = & \left[\begin{array}{c} q_1^{\max}\\ \vdots\\ q_{q_p}^{\max} \end{array}\right]\n\end{array}
$$

• limits(p).path.min and limits(p).path.max: column vectors, each of length  $r_p$ , that contain the lower and upper limits, respectively, on the path constraints in phase  $p \in [1, \ldots, P]$ . The column vectors  $\textbf{limits}(p)$ .path.min and  $\textbf{limits}(p)$ .path.max have the following form:

$$
\begin{array}{rcl}\n\textbf{limits}(p).\textbf{path}.\textbf{min} & = & \left[\begin{array}{c} c_1^{\min}\\ \vdots\\ c_{r_p}^{\min} \end{array}\right] \\
\textbf{limits}(p).\textbf{path}.\textbf{max} & = & \left[\begin{array}{c} c_1^{\max}\\ \vdots\\ c_{r_p}^{\max} \end{array}\right]\n\end{array}
$$

• limits(p).event.min and limits(p).event.max: column vectors, each of length  $e_p$ , that contain the lower and upper limits on the event constraints in phase  $p \in [1, \ldots, P]$ . The column vectors  $\text{limits}(p).$ event.min and  $\text{limits}(p).$ event.max have the following form:

$$
\begin{array}{rcl}\n\textbf{limits}(p).\textbf{event.min} & = & \begin{bmatrix} \phi_1^{\min} \\ \vdots \\ \phi_{e_p}^{\min} \end{bmatrix} \\
\textbf{limits}(p).\textbf{event.max} & = & \begin{bmatrix} \phi_1^{\min} \\ \vdots \\ \phi_{e_p}^{\min} \end{bmatrix}\n\end{array}
$$

• limits(p).duration.min and limits(p).duration.max: scalars that contain the lower and upper limits on the duration of phase  $p \in [1, ..., P]$ . The scalars limits(p).duration.min and limits(p).duration.max have the following form:

 $\lim$ its(p).duration.min =  $T^{\rm min}$  $\lim$ its(p).duration.max =  $T^{\max}$ 

• limits(p).dependencies: (optional) Matrix of size  $(n_p+r_p \times n_p+m_p)$  which defines the dependencies of the dae functions on the state and control in phase  $p \in [1, \ldots, P]$ . An entry of 1 indicates that ode / path constraint corresponding to the row depends on (i.e. has a non-zero derivative) the state / control corresponding to the column. An entry of 0 indicates no dependence. User specification of this matrix reduces the number of values in the non-linear sparsity problem and can improve the solution time. A simple finite-difference check is performed to avoid specifying no dependence if a dependence actually exists. (default=all-ones)

Note: any fields that do not apply to a problem (i.e. a problem without event constraints, path constraints, etc.) may be omitted or left as empty matrices ("[]").

#### Example of Setting Up a Limits Structure

As an example of setting up a limits structure in GPOPS , consider the following two-phase optimal control problem. In particular, suppose that phase 1 of the problem has 3 states, 2 controls, 2 path constraints, and 5 event constraints. Furthermore, suppose in phase 1 that we choose to initialize GPOPS with four mesh points) at the locations  $(-1, -1/3, 1/3, +1)$  with 3, 4, and 5 collocation points, respectively, in the first, second, and third mesh intervals. In addition, suppose that the lower and upper limits on the initial and terminal time in the first phase are given as

$$
\begin{array}{ccccc}\n0 & \leq & t_0^{(1)} & \leq & 0 \\
50 & \leq & t_f^{(1)} & \leq & 100\n\end{array}
$$

Next, suppose that the lower and upper limits on the states at the *start* of the first phase are given, respectively, as

 $1 \leq x_1(t_{0}^{(1)}) \leq 1$  $-3 \leq x_2(t_{0}^{(1)}) \leq 0$  $0 \leq x_2(t_0^{(1)}) \leq 5$ 

Similarly, suppose that the lower and upper limits on the states during the first phase are given, respectively, as

$$
\begin{array}{ccccccc}\n1 & \le & x_1(t^{(1)}) & \le & 10 \\
-50 & \le & x_2(t^{(1)}) & \le & 50 \\
-20 & \le & x_2(t^{(1)}) & \le & 20\n\end{array}
$$

Finally, suppose that the lower and upper limits on the states at the terminus of the first phase are given, respectively, as

$$
\begin{array}{ccccc}\n5 & \leq & x_1(t_f^{(1)}) & \leq & 7 \\
2 & \leq & x_2(t_f^{(1)}) & \leq & 2.5 \\
-\pi & \leq & x_2(t_f^{(1)}) & \leq & \pi\n\end{array}
$$

Next, suppose that the lower and upper limits on the controls during the first phase are given, respectively, as

$$
\begin{array}{rcl}\n-50 & \leq & u_1(t^{(1)}) & \leq & 50 \\
-100 & \leq & u_2(t^{(1)}) & \leq & 100\n\end{array}
$$

Next, suppose that the lower and upper limits on the path constraints during the first phase are given, respectively, as

$$
\begin{array}{cccc} -10 & \leq & p_1(t^{(1)}) & \leq & 10 \\ 1 & \leq & p_2(t^{(1)}) & \leq & 1 \end{array}
$$

Next, suppose that the lower and upper limits on the event constraints of the first phase are given, respectively, as

$$
\begin{array}{ccccc} 0 & \leq & \phi_1^{(1)} & \leq & 1 \\ -2 & \leq & \phi_2^{(1)} & \leq & 4 \\ 8 & \leq & \phi_3^{(1)} & \leq & 20 \\ 3 & \leq & \phi_4^{(1)} & \leq & 3 \\ 10 & \leq & \phi_5^{(1)} & \leq & 10 \end{array}
$$

In a similar manner, suppose that *phase 2* of the problem contains the following information: 4 states, 3 controls, 1 path constraint, and 4 event constraints. Also, suppose that we choose to initialize GPOPS with a mesh consisting of six mesh points  $(-1, -0.75, -0.5, 0, 0.5, 0.75, +1)$  with the 2, 4, 4, 3, and 2 collocation points in the first through fifth mesh intervals, respectively. In addition, suppose now that the lower and upper limits on the initial and terminal time in the first phase are given, respectively, as

$$
\begin{array}{rcl}\n50 & \leq & t_0^{(2)} & \leq & 100 \\
100 & \leq & t_f^{(2)} & \leq & 200\n\end{array}
$$

Next, suppose that the lower and upper limits on the states at the *start* of the second phase are given, respectively, as

$$
\begin{array}{ccccc} & 3 & \leq & x_1(t_0^{(2)}) & \leq & 3 \\ -10 & \leq & x_2(t_0^{(2)}) & \leq & 4 \\ & 7 & \leq & x_3(t_0^{(2)}) & \leq & 18 \\ 25 & \leq & x_4(t_0^{(2)}) & \leq & 75 \end{array}
$$

Similarly, suppose that the lower and upper limits on the states during the second phase are given, respectively, as

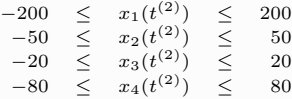

Finally, suppose that the lower and upper limits on the states at the terminus of the second phase are given, respectively, as

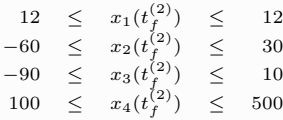

```
Next, suppose that the lower and upper limits on the controls during the second phase are given, respectively, as
                                                       -90 \leq u_1(t^{(2)}) \leq 90-120 \leq u_2(t^{(2)}) \leq 120Next, suppose that the lower and upper limits on the path constraints during the second phase are given, respectively, as
                                                       -10 \leq p_1(t^{(2)}) \leq 101 \leq p_2(t^{(2)}) \leq 1Finally, suppose that the lower and upper limits on the events constraints of the second phase phase are given, respectively, as
                                                           0 \leq \phi_{1}^{(2)} \leq 1\phi_1^{(2)}-2 \leq \phi_{2}^{(2)} \leq 48 \leq \phi_{3}^{(2)} \leq 203 \leq \phi_4^{(2)} \leq 3Then a MATLAB code that would generate the above specification is given as follows:
iphase = 1; % Set the phase number to 1
limits(iphase).meshPoints = [-1 -1/3 1/3 +1];
limits(iphase).nodesPerInterval = [3 4 5];
limits(iphase).time.min = [0 50];
limits(iphase).time.max = [0 100];
limits(iphase).state.min = [1 1 5; -3 -50 2; 0 -20 -pi];
limits(iphase).state.max = [1 10 7; 0 50 2.5; 5 20 p i];limits(iphase).control.min = [-50; -100];
limits(iphase).control.max = [ 50; 100];
limits(iphase).parameter.min = [];
limits(iphase).parameter.max = [];
limits(iphase).path.min = [-10; 1];limits(iphase).path.max = [10; 1];
limits(iphase).event.min = [0; -2; 8; 3; 10];
limits(iphase).event.max = [1; 4; 20; 3; 10];
iphase = 2; % Set the phase number to 2
limits(iphase).meshPoints = [-1 -0.75 -0.5 0.5 0.75 1];
limits(iphase).nodesPerInterval = [2 4 4 3 2];
limits(iphase).time.min = [50 100];
limits(iphase).time.max = [100 200];limits(iphase).state.min = [3 -200 12; -10 -50 -60; 7 -20 -90; 25 -80 100];
limits(iphase).state.max = [3 200 12; 4 50 30; 18 20 10; 75 80 500];
limits(iphase).control.min = [-90; -120];
limits(iphase).control.max = [ 90; 120];
limits(iphase).parameter.min = [];
limits(iphase).parameter.max = [];
limits(iphase).path.min = [-10; 10];
limits(iphase).path.max = [1; 1];
limits(iphase).event.min = [0; -2; 8; 3];
limits(iphase).event.max = [1; 4; 20; 3];
setup.limits = limits;
```
Note: in order to make the coding easier, we have introduced the auxiliary integer variableiphase so that the user can more easily reuse code from phase to phase.

#### <span id="page-12-0"></span>2.4 Syntax for linkages Array of Structures

Another required field in the structure setup is an array of structures called linkages that defines the way that the phases are to be linked. If there is only one phase in the problem, then setup.linkages may be set to "||". If the problem contains more than a single phase, then **linkages** is an array of structures of length L (where L is the number of pairs of phases to be linked). The array of structures linkages is specified as follows:

- linkages(s).min: a column vector of length  $l_s$  containing the lower limits on the  $s^{th}$  pair of linkages.
- linkages(s).max: a column vector of length  $l_s$  containing the upper limits on the  $s^{th}$  pair of linkages.
- linkages(s).left.phase: an integer containing the "left" phase in the pair of phases to be connected

 $\bullet$  linkages(s).right.phase: an integer containing the "right" phase in the pair of phases to be connected

Note that we use the terminology "left" and "right" in the sense of viewing a graph of the trajectory on a page where time is increasing to the right. Thus, the "left" phase corresponds to the terminus of a phase while the "right" phase corresponds to the start of a phase.

#### <span id="page-13-0"></span>2.5 Syntax of Each Function Specified in Structure setup.funcs

Now that we know which functions GPOPS will use, the next step is to discuss the syntax of each of these functions. In general, the syntax for each function will differ because the quantities being evaluated are different in nature. In this section we will explain the syntax of each function.

#### <span id="page-13-1"></span>2.6 Syntax of Cost Functional Specified in setup.funcs.cost

The syntax used to evaluate a user-defined cost functional is given as follows:

#### function [Mayer,Lagrange]=mycostfun(solcost);

where mycostfun.m is the name of the MATLAB function, solcost is the input to the function, and Mayer and Lagrange are the outputs. The input solcost is a structure while the outputs Mayer and Lagrange are the endpoint cost and the integrand of the integrated cost, respectively. The input structure solcost has the following fields (note that  $N=$ number of LGR points which are on the interior of the time interval):

- solcost. **phase**: the phase number
- solcost initial.time: the initial time in phase solcost phase
- solcost.initial.state: the initial state in phase solcost.phase
- solcost.terminal.time: the terminal time in phase solcost.phase
- solcost.terminal.state: the terminal state in phase solcost.phase
- solcost.time: a column vector of length  $N$  that contains the time (excluding the initial and terminal points) in phase solcost.phase
- solcost.state: a matrix of size  $N \times n$  (where n is the number of states) that contains the values of the state (excluding the initial and terminal points) in phase solcost **phase**
- solcost.control: a matrix of size  $N \times m$  (where m is the number of controls) that contains the values of the control (excluding the initial and terminal points) in phase solcost.phase
- solcost.parameter: a column vector of length q that contains the values of the static parameters in phase solcost.phase

Finally, the outputs of *mycostfun* are as follows:

- Mayer: a scalar, i.e., size  $1 \times 1$
- Lagrange: a column vector of size  $N \times 1$

#### Warning About Outputs to Cost Function

For many optimal control problems the output Lagrange in the user-defined cost function mycostfun is **zero.** As such, it is appealing to set Lagrange to zero by the MATLAB command

Lagrange= $0$ ; (6)

However, the integrand cannot be set to a scalar value!. Instead, the integrand must be set to a column vector of zeros!. The way to set the integrand to zero and that will work in all cases (i.e., finite-difference or automatic differentiation) is as follows:

<span id="page-14-1"></span>
$$
Lagrange = zeros(size(solcost.time); \t(7)
$$

The user is urged to use the syntax of Eq. [\(7\)](#page-14-1) whenever the integrand is identically zero.

#### Example of a Cost Functional

Suppose we have a two-phase optimal control problem that uses a cost functional named "mycostfun.m". Suppose further that the dimension of the state in each phase is 2 while the dimension of the control in each phase is 2. Also, suppose that the endpoint and integrand cost in phase 1 are given, respectively, as

$$
\begin{array}{rcl}\n\Phi^{(1)}(\mathbf{x}^{(1)}(t_0), t_0^{(1)}, \mathbf{x}^{(1)}(t_f), t_f^{(1)}) & = & \mathbf{x}^T(t_f) \mathbf{S} \mathbf{x}(t_f) \\
\mathcal{L}^{(1)}(\mathbf{x}^{(1)}(t), \mathbf{u}^{(1)}(t), t) & = & \mathbf{x}^T \mathbf{Q} \mathbf{x} + \mathbf{u}^T \mathbf{R} \mathbf{u}\n\end{array}
$$

while the endpoint and integrand in phase 2 are given, respectively, as

$$
\begin{array}{ccc}\n\Phi^{(2)}(\mathbf{x}^{(2)}(t_0^{(2)}), t_0^{(2)}, \mathbf{x}^{(2)}(t_f^{(2)}), t_f^{(2)}) & = & \mathbf{x}^T(t_f)\mathbf{x}(t_f) \\
\mathcal{L}^{(2)}(\mathbf{x}^{(2)}(t), \mathbf{u}^{(2)}(t), t) & = & \mathbf{u}^T \mathbf{R} \mathbf{u}\n\end{array}
$$

Then the syntax of the above cost functional is given as follows:

function [endpoint,integrand]=mycostfun(solcost);

```
Q = [5 \ 0; \ 0 \ 2];R = [1 0; 0 3];
S = [1 5; 5 1];iphase = solcost.phase;
t0 = solcost.initial.time;
x0 = solcost.initial.state;
tf = solcost.terminal.time;
xf = solcost.terminal.state;
t = solcost.time;
x = solcost.state;
u = solcost.control;
p = solcost.parameter;
if iphase==1,
  Maver = dot(xf.S*xf):
  Lagrange = dot(x, x*Q', 2) +dot(u, u*R', 2); % Note transposes
elseif iphase==2,
  Mayer = dot(xf, xf);
 Lagrange = dot(u, u * R', 2); % Note transposes
end;
```
It is noted in the above function call that the third argument in the command dot takes the dot product across the rows, thereby producing a column vector.

#### <span id="page-14-0"></span>2.7 Syntax for Differential-Algebraic Equations Function Specified in setup.funcs.dae

The calling syntax used evaluate the right-hand side of a user-defined vector of differential equations is given as follows:

#### function dae=mydaefun(soldae);

where mydaefun.m is the name of the MATLAB function, soldae is the input to the function, and dae is the output (i.e., the right-hand side of the differential equations and the values of the path constraints). The input soldae is a structure while the output dae is a matrix of size  $N \times (n + c)$  where n is the number of differential equations, c is the number of path constraints, and  $N$  is the number of LGR points. The input structure *soldae* has the following fields:

• soldae phase: the phase number

- soldae.time: a column vector of length N that contains the time (excluding the initial and terminal points) in phase soldae.**phase**
- soldae.state: a matrix of size  $N \times n$  (where n is the number of states) that contains the values of the state (excluding the initial and terminal points) in phase soldae.**phase**
- soldae.control: a matrix of size  $N \times m$  (where m is the number of controls) that contains the values of the control (excluding the initial and terminal points) in phase soldae.phase
- soldae.parameter: a column vector of length q that contains the values of the static parameters in phase soldae.phase

Finally, the output of *myodefun* are as follows:

• dae: a matrix of size  $N \times (n + c)$  containing the values of the right-hand side of the n differential equations and the  $c$  path constraints evaluated at the  $N$  LGR points

#### Example of a Differential-Algebraic Equation

Suppose we have a two-phase optimal control problem that uses a differential equation function called "mydaefun.m". Suppose further that the dimension of the state in each phase is 2, the dimension of the control in each phase is 2. Furthermore, suppose that there are no path constraints in phase 1 and one path constraint in phase 2. Next, suppose that the differential equations in phase 1 are given as

$$
\begin{array}{rcl}\n\dot{x}_1 &=& -x_1^2 - x_2^2 + u_1 u_2 \\
\dot{x}_2 &=& -x_1 x_2 + 2(u_1 + u_2)\n\end{array}
$$

Also, suppose that the differential equations in phase 2 are given as

$$
\begin{array}{rcl}\n\dot{x}_1 &=& \sin(x_1^2 + x_2^2) + u_1 u_2^2 \\
\dot{x}_2 &=& -\sin x_1 \cos x_2 + 2u_1 u_2\n\end{array}
$$

Finally, suppose that the path constraint in phase 2 is given as

$$
u_1^2 + u_2^2 = 1
$$

Then a MATLAB code that will evaluate the above system of differential-algebraic equations is given as follows:

function dae = mydaefun(soldae);

```
iphase = soldae.phase;
t = soldae.time;
x = soldae.state;
u = soldae.control;
p = soldae.parameter;
if iphase==1,
  x1dot = -x(:,1) \cdot 2-x(:,2) \cdot 2 + u(:,1) \cdot *u(:,2);x2dot = -x(:,1). *x(:,2) + 2*(u(:,1)+u(:,2));path = [];
elseif iphase==2,
  x1dot = sin(x(:,1).^2 + x(:,2).^2) + u(:,1).*u(:,2).^2;x2dot = -sin(x(:,1)).*cos(x(:,2))+2*u(:,1).*u(:,2);path = u(:,1).^2+u(:,2).^2;
end;
dae = [x1dot x2dot path];
```
#### <span id="page-15-0"></span>2.8 Syntax of Event Constraint Function Specified in setup.funcs.event

The syntax used to evaluate a user-defined vector of event constraints is given as follows:

#### function events=myeventfun(solevents,iphase);

where myeventfun.m is the name of the MATLAB function, solevents and iphase are the inputs to the function, and event is the output (i.e., the value of the event constraints). The inputs solevents and iphase are a structure and an integer, respectively, while the output event is a *column vector* of length e where e is the number of event constraints. The input structure solevents has the following elements:

• solevents **phase**: the phase number

- solevents.initial.time: the time at the start of the phase
- solevents.initial.state: the state at the start of the phase
- solevents.terminal.time: the time at the terminus of the phase
- solevents **terminal.state**: the state at the terminus of the phase
- solevents.**parameter**: the static parameters in the phase

#### Example of Event Constraints

Suppose we have a one-phase optimal control problem that has two initial event constraints and three terminal event constraints. Suppose further that the number of states in the phase is six and that the function that computes the values of these constraints is called "myeventfun.m". Finally, let the two initial event constraints be given as

$$
\begin{array}{rcl}\n\phi_{01} & = & x_1(t_0)^2 + x_2(t_0)^2 + x_3(t_0)^2 \\
\phi_{02} & = & x_4(t_0)^2 + x_5(t_0)^2 + x_6(t_0)^2\n\end{array}
$$

while the three terminal event constraints are given as

 $\phi_{f1} = \sin(x_1(t_f)) \cos(x_2(t_f) + x_3(t_f))$  $\begin{array}{rcl} \phi_{f2} & = & \tan(x_4^2(t_f) + x_5^2(t_f) + x_6^2(t_f)) \\ \phi_{f3} & = & x_4(t_f) + x_5(t_f) + x_6(t_f) \end{array}$ 

Then the syntax of the above event function is given as

function events = myeventfun(solevents);

```
iphase = solevents.phase;
t0 = solevents.initial.time;
x0 = solevents.initial.state;
tf = solevents.terminal.time;
xf = solevents.terminal.state;
ei1 = dot(x0(1:3),x0(1:3));
ei2 = dot(x0(4:6),x0(4:6));ef1 = sin(xf(1)) * cos(xf(2) + xf(3));ef2 = tan(dot(xf(4:6),xf(4:6)));
ef3 = xf(4) + xf(5) + xf(6):
events = [ei1;ei2;ef1;ef2;ef3];
```
Finally, it is noted that each event constraint need not be a function of either the initial or the terminal state, but can also be functions that contain both the initial and terminal state and/or the initial and terminal time. As an example of an event constraint that contains both the initial and terminal state, consider the following example.

#### Example of Event Constraint Containing Both Initial and Terminal State

Suppose we have a one-phase optimal control problem that contains only a single state. Furthermore, suppose that the problem contains a single event constraint on the difference between the terminal value of the state and the initial value of the state. Finally, suppose that the function that computes the values of these constraints is called "myeventfun.m". Then the event constraint is evaluated as

$$
\phi = x(t_f) - x(t_0)
$$

Then the syntax of the above event function is given as

function events = myeventfun(solevents);

```
t0 = solevents.initial.time;
x0 = solevents.initial.state;
tf = solevents.terminal.time;
xf = solevents.terminal.state;
```

```
events = xf-x0:
```
#### <span id="page-17-0"></span>2.9 Syntax of Linkage Constraint Function Specified in setup.funcs.link

The syntax used to define the user defined vector of linkage constraints between two phases is given as follows:

#### function links=mylinkfun(sollink);

where mylinkfun.m is the name of the MATLAB function, sollink is the input to the function, and links is the output (i.e., the value of the linkage constraints). The input sollink is a structure while the output links is a column vector of length l, where l is the number of event constraints. The input structure sollink has the following fields:

- sollink.left.phase: the left phase of the pair of phases to be linked
- sollink right. phase: the right phase of the pair of phases to be linked
- sollink.left.state: the state at the terminus of phase sollink.left.phase
- sollink.right.state: the state at the start of phase sollink.right.phase
- sollink.left.parameter: the static parameters in phase sollink.left.phase
- sollink.right.state: the static parameters in phase sollink.right.phase

The terms *left* and *right* are conventions adopted to help the user orient the phases on a page from left to right.

```
Example of Linkage Constraint
Suppose we have a multiple phase optimal control problem with a simple link between the phases, i.e. the state of the end of the phase
is equal to the state at the beginning of the next phase.
                                                         {\bf P} = x^l(t_f) - x^r(t_0)Then the syntax of the above linkage is given as
function links = mylinkagefun(sollink);
left_phase = sollink.left.phase;
right_phase = sollink.right.phase;
xf_{left} = sollink.left.state;
p_left = sollink.left.parameter;
x0_left = sollink.right.phase;
p_left = sollink.right.parameter;
links = xf_left - x0_right;
```
#### <span id="page-17-1"></span>2.10 Specifying an Initial Guess of The Solution

The field guess of the user-defined structure *setup* contains the initial guess for the problem. The field guess is an array of structures of length P (where P is the number of phases in the problem). The  $p^{th}$  element of the array of structures guess contains the initial guess of the problem in phase  $p \in [1, \ldots, P]$ . The fields of each element of array of structures **guess** are given as follows:

- guess $(p)$ , time: a *column* vector of length s where s is the number of time points used in the guess
- guess $(p)$ . state: a matrix of size  $s \times n$  where s is the number of time points and n is the number of states in the phase
- guess(p).control: a matrix of size  $s \times m$  where s is the number of time points and m is the number of controls in the phase
- guess $(p)$ .parameter: a column vector of length q where q is the number of static parameters in the phase

It is noted that the element  $\mathbf{guess}(p)$ , time must be monotonically *increasing*. Schematically, in each phase of the problem the guess for the time, states, controls, and parameters is structured as follows:

$$
\begin{array}{rcl}\n\text{guess}(p).\text{time} & = & \begin{bmatrix}\nt_0 \\
t_1 \\
t_2 \\
\cdots \\
t_s\n\end{bmatrix} \\
\text{guess}(p).\text{state} & = & \begin{bmatrix}\nx_{10} & x_{20} & \cdots & x_{n0} \\
x_{11} & x_{21} & \cdots & x_{n1} \\
\vdots & \vdots & \vdots & \vdots \\
x_{1s} & x_{2s} & \cdots & x_{ns}\n\end{bmatrix} \\
\text{guess}(p).\text{control} & = & \begin{bmatrix}\nu_{10} & x_{20} & \cdots & x_{m0} \\
u_{11} & u_{21} & \cdots & x_{m1} \\
\vdots & \vdots & \vdots & \vdots \\
u_{1s} & u_{2s} & \cdots & u_{ms}\n\end{bmatrix} \\
\text{guess}(p).\text{parameter} & = & \begin{bmatrix}\nq_1 \\
q_2 \\
\vdots \\
q_q\n\end{bmatrix}\n\end{array}
$$

#### Example of Specifying an Initial Guess

Suppose we have a two-phase problem that has three states and two controls in phase 1 while it has two states and one control in phase 2. Furthermore, suppose that we choose five time points for the guess in phase 1 while we choose 3 time points for the guess in phase 2. A MATLAB code that would create such an initial guess is given below.

```
iphase = 1;
guess(iphase).time = [0; 1; 3; 5; 7];guess(iphase).state(:,1) = [1.27; 3.1; 5.8; 9.6; -13.7272];
guess(iphase).state(:,2) = [-4.2; -9.6; 8.5; 25.73; 100.00];
guess(iphase).state(:,3) = [18.727; 1.827; 25.272; -14.272; 26.84];
guess(iphase).control(:,1) = [8.4; -13.7; -26.5; 19; 87];
guess(iphase).control(:,2) = [-1.2; 5.8; -3.77; 14; 19.787];
guess(iphase).parameter = [];
iphase = 2;
guess(iphase).time = [7; 7.5; 8];
guess(iphase).state(:,1) = [0.5; 1.5; 8];
guess(iphase).state(:,2) = [-0.5; -2.5; 19];
guess(iphase).control(:,1) = [8.4; -13.7; -26.5; 19; 87];guess(iphase).parameter = [];
setup.guess = guess;
```
It is noted again that, for the above example, auxiliary integer variables were used to minimize the cumbersomeness of coding and to minimize the chance of error.

#### <span id="page-18-0"></span>2.11 Scaling of Optimal Control Problem

As with any numerical optimization procedure, the approach employed by GPOPS requires a well-scaled optimal control problem. In general, it is recommended that the user scale the problem in accordance with any known large discrepancies either in the sizes of various quantities (i.e., state, control) or the sizes of the derivatives of such quantities. While it is beyond the scope of this user's manual to provide a general procedure for scaling, in an attempt to reduce the burden on the user an automatic scaling procedure has

been developed for use in GPOPS. This procedure is based on the scaling algorithm developed in.<sup>[7](#page-51-7)</sup> In order to invoke the automatic scaling routine, the user must set the field **autoscale** in the user-defined structure setup to the string "on".

The automatic scaling procedure operates as follows. The bounds on the variables are used to scale all components of the state, control, parameters, and time to lie between -1 and 1. As a result, it is essential that the user provide sensible bounds on all quantities (e.g., do not provide unreasonably large bounds as this will result in a poorly scaled problem). Next, the constraints are scaled to make the row norms of the Jacobians of the respective functions approximately unity. The automatic scaling procedure is by no means foolproof, but it has been found in practice to work well on many problems that otherwise would require scaling by hand. The advice given here is to try the automatic scaling procedure, but not to use it for too long if it is proving to be unsuccessful.

### <span id="page-19-0"></span>3 Specification of Parameters for Mesh Refinement

An hp–adaptive mesh refinement algorithm is now included as part of GPOPS. While the user does not need to provide any parameters in order to use this algorithm, supplying values for these parameters is recommended. The mesh refinement algorithm parameters are specified in the structure setup.mesh and are given as follows (with the default values shown in the parentheses):

- tolerance: a scalar real number containing the mesh refinement tolerance (default: mesh.tolerance= $10^{-3}$ ).
- iteration: a positive integer containing the number of mesh refinement iterations to perform (default: mesh.iteration=10).
- nodesPerInterval: a structure containing the fields min and max, where min and max are integers containing the minimum and maximum number of allowable collocation points in a mesh interval (defaults: nodesPerInterval.min=4 and nodesPerInterval.max=12).
- splitmult: a real number greater than or equal to unity that specified how quickly to increase the total number of segments in the mesh (default: mesh.splitmult=1.2).

It is noted that the user should use the default values until the problem under consideration is reasonably well understood. Finally, if one wants to solve a problem with no mesh refinement and with a specified mesh distribution, it is necessary to set setup.mesh.iteration=0 and provide the necessary information in fields meshPoints and nodesPerInterval of the limits structure as described in Section [2.3.](#page-8-1)

# <span id="page-19-1"></span>4 Different Options for Specification of Derivatives

The user has six choices for the computation of the derivatives of the objective function gradient and the constraint Jacobian for use within the NLP solver. As stated above, the choices for derivatives are "finitedifference", "complex", "automatic", "automatic-INTLAB", and "analytic" and correspond to the following differentiation methods:

- setup.derivatives="finite-difference": default internal sparse finite-differencing algorithm is used.
- setup.derivatives="complex": the *built-in* complex-step differentiation method is used.
- setup.derivatives="automatic", the *built-in* automatic differentiator is used.
- setup.derivatives="automatic-INTLAB": automatic differentiation using the third-party program INTLAB is used (if the program INTLAB is installed on your computer).
- setup.derivatives="analytic": analytic derivatives (supplied by the user) are used.

It is noted that INTLAB can be obtained from Prof. Siegfried Rump by visiting the URL [http://www.ti3.](http://www.ti3.tu-harburg.de/rump/intlab/) [tu-harburg.de/rump/intlab/](http://www.ti3.tu-harburg.de/rump/intlab/).

#### <span id="page-20-0"></span>4.1 Complex-Step Differentiation

Of the differention methods given above, either the built-in automatic differentiator or the complex-step differentiator most preferred because these two methods provide highly accurate derivatives and are both included as part of the GPOPS software (i.e., the user does not have to obtain any third-party software). One drawback with complex-step differentiation, however, is that certain functions need to be handled with great care. In particular, the functions min, max, abs, and dot need to be redefined for use in complex-step differentiation (see Ref. [8](#page-51-8) and the URL [http://mdolab.utias.utoronto.ca/resources/complex-step/](http://mdolab.utias.utoronto.ca/resources/complex-step/complexify.f90) [complexify.f90](http://mdolab.utias.utoronto.ca/resources/complex-step/complexify.f90) for details). Finally, the transpose operator must be replaced with a dot-transpose (i.e., a real transpose) because the standard transpose in MATLAB produces a complex conjugate transpose and it is necessary to maintain a real transpose when computing derivatives via complex-step differentiation.

#### <span id="page-20-1"></span>4.2 Analytic Differentiation

Analytic differentiation has the advantage that it is the fasted and most accurate of the four methods, however, it is by far the most complex for the user to compute, code, and verify. The derivatives for the objective function gradient and the constraint Jacobian are computed from the user defined analytic derivatives. These derivatives are supplied as an additional output of the user functions for the cost, dae functions, event constraints, and linkage constraints (if applicable). The user defined derivatives can be checked relative to a finite-difference approximation by setting the flag setup.checkDerivatives equal to one. Upon execution of GPOPS , the derivatives will be computed at the user supplied initial guess using a finite-difference approximation and compared to the analytic derivatives with the results printed to the screen. It is recommended that the user run the derivative checking algorithm a least one time to verify that the derivatives are correct, however, it should be noted that the algorithm is not guaranteed to find any incorrect derivatives. The user must take special care to ensure that the analytic derivatives are coded correctly in order to take advantage of the speed and accuracy of analytic differentiation.

#### 4.2.1 Syntax of Cost Function Using Analytic Derivatives

The syntax used to evaluate the user-defined cost derivatives is given as follows:

#### function [Mayer,Lagrange,DerivMayer,DerivLagrange]=mycostfun(solcost);

See Section [2.6](#page-13-1) for the definition of the regular inputs/outputs. The additional outputs of mycostfun are as follows:

- DerivMayer: a row vector of size  $1 \times (2n + 2 + q)$
- DerivLagrange: a matrix of size  $N \times (n + m + q + 1)$

where n is the number of states, m is the number of controls, q is the number of parameters, and N is the number of LGR points in the phase. The row vector *DerivMayer* defines the partial derivatives of the Mayer cost with respect to the initial state, initial time, final state, final time, and finally the parameters:

DerivMayer = 
$$
\left[\frac{\partial \Phi}{\partial \mathbf{x}(t_0)} \quad \frac{\partial \Phi}{\partial t_0} \quad \frac{\partial \Phi}{\partial \mathbf{x}(t_f)} \quad \frac{\partial \Phi}{\partial t_f} \quad \frac{\partial \Phi}{\partial p}\right]
$$

$$
\frac{\partial \Phi}{\partial \mathbf{x}(t_0)} \in \mathbb{R}^{1 \times n}
$$

$$
\frac{\partial \Phi}{\partial t_0} \in \mathbb{R}
$$

$$
\frac{\partial \Phi}{\partial \mathbf{x}(t_f)} \in \mathbb{R}^{1 \times n}
$$
(8)
$$
\frac{\partial \Phi}{\partial t_f} \in \mathbb{R}
$$

$$
\frac{\partial \Phi}{\partial p} \in \mathbb{R}^{1 \times q}
$$

where

The matrix DerivLagrange defines the partial derivatives of the Lagrange cost with respect to the state, control, parameters, and time at each of the N LGR points:

where

DerivLagrange = 
$$
\begin{bmatrix} \frac{\partial \mathcal{L}}{\partial \mathbf{x}} & \frac{\partial \mathcal{L}}{\partial \mathbf{u}} & \frac{\partial \mathcal{L}}{\partial t} & \frac{\partial \mathcal{L}}{\partial p} \end{bmatrix}
$$

$$
\frac{\partial \mathcal{L}}{\partial \mathbf{x}} \in \mathbb{R}^{N \times n}
$$

$$
\frac{\partial \mathcal{L}}{\partial \mathbf{u}} \in \mathbb{R}^{N \times m}
$$

$$
\frac{\partial \mathcal{L}}{\partial t} = \mathbb{R}^{N \times 1}
$$

$$
\frac{\partial \mathcal{L}}{\partial p} = \mathbb{R}^{N \times q}
$$

$$
(9)
$$

It is important to provide all the derivatives in the correct order even if they are zero.

#### Example of a Cost Functional with Derivatives

Suppose we have a two-phase optimal control problem that uses a cost functional named "mycostfun.m". Suppose further that the dimension of the state in each phase is 2 while the dimension of the control in each phase is 2. Also, suppose that the endpoint and integrand cost in phase 1 are given, respectively, as

$$
\begin{array}{ccc}\n\Phi^{(1)}(\mathbf{x}^{(1)}(t_0), t_0^{(1)}, \mathbf{x}^{(1)}(t_f), t_f^{(1)}) & = & \mathbf{x}^T(t_f) \mathbf{S} \mathbf{x}(t_f) \\
\mathcal{L}^{(1)}(\mathbf{x}^{(1)}(t), \mathbf{u}^{(1)}(t), t) & = & \mathbf{x}^T \mathbf{Q} \mathbf{x} + \mathbf{u}^T \mathbf{R} \mathbf{u}\n\end{array}
$$

while the endpoint and integrand in phase 2 are given, respectively, as

$$
\begin{array}{rcl}\n\Phi^{(2)}(\mathbf{x}^{(2)}(t_0^{(2)}), t_0^{(2)}, \mathbf{x}^{(2)}(t_f^{(2)}), t_f^{(2)}) & = & \mathbf{x}^T(t_f)\mathbf{x}(t_f) \\
\mathcal{L}^{(2)}(\mathbf{x}^{(2)}(t), \mathbf{u}^{(2)}(t), t) & = & \mathbf{u}^T \mathbf{R} \mathbf{u}\n\end{array}
$$

Then the syntax of the above cost functional is given as follows:

function [Mayer,Lagrange,DerivMayer,DerivLagrange]=mycostfun(solcost,iphase);

```
Q = [5 \ 0; \ 0 \ 2];R = [1 0; 0 3];S = [1 5; 5 1];t0 = solcost.initial.time;
x0 = solcost.initial.state;
tf = solcost.terminal.time;
xf = solcost.terminal.state;
t = solcost.time;
x = solcost.state;
u = solcost.control;
p = solcost.parameter;
if iphase==1,
  Mayer = dot(xf, S*xf);Lagrange = dot(x, x*Q', 2) +dot(u, u*R', 2); % Note transposes
 DerivMayer = [zeros(1, length(x0)), zeros(1, length(t0)),xf'*S, zeros(1,length(tf), zeros(1,length(p))];
 \texttt{DerivLagrange = [x*Q', u*R', zeros(size(t)), zeros(length(t), length(p))];}elseif iphase==2,
  Mayer = dot(xf, xf);
  Lagrange = dot(u, u * R', 2); % Note transposes
  DerivMayer = [zeros(1,length(x0)), zeros(1,length(t0)), xf', zeros(1,length(tf), zeros(1,length(p))];
 DerivLagrange = [zeros(size(x)), u*R', zeros(length(t),length(p)), zeros(size(t))];
end;
```
It is noted in the above function call that the third argument in the command dot takes the dot product across the rows, thereby producing a column vector.

#### 4.2.2 Syntax of Differential-Algebraic Equations Function Using Analytic Derivatives

The calling syntax used evaluate the derivatives of the right-hand side of a user-defined vector of differential equations is given as follows:

#### function [dae,Derivdae]=mydaefun(soldae);

See Section [2.7](#page-14-0) for the definition of the regular inputs/outputs. The additional output of myodefun is as follows:

• Derivdae: a matrix of size  $N(n+c) \times (n+m+q+1)$ 

where n is the number of states, m is the number of controls, q is the number of parameters, c is the number of path constraints, and N is the number of LGR points in the phase. The matrix Derivdae defines the partial derivatives of the differential equations and path constraints with respect to the state, control, parameters, and time at each of the N LGR points:

$$
\text{Derivdae} = \begin{bmatrix} \frac{\partial f_1}{\partial \mathbf{x}} & \frac{\partial f_1}{\partial \mathbf{u}} & \frac{\partial f_1}{\partial t} & \frac{\partial f_1}{\partial \mathbf{p}} \\ \vdots & \vdots & \vdots & \vdots \\ \frac{\partial f_2}{\partial \mathbf{x}} & \frac{\partial f_2}{\partial \mathbf{u}} & \frac{\partial f_2}{\partial t} & \frac{\partial f_2}{\partial \mathbf{p}} \\ \vdots & \vdots & \vdots & \vdots \\ \frac{\partial f_n}{\partial \mathbf{x}} & \frac{\partial f_n}{\partial \mathbf{u}} & \frac{\partial f_n}{\partial t} & \frac{\partial f_n}{\partial \mathbf{p}} \\ \frac{\partial C_1}{\partial \mathbf{x}} & \frac{\partial C_1}{\partial \mathbf{u}} & \frac{\partial C_1}{\partial t} & \frac{\partial C_1}{\partial \mathbf{p}} \\ \vdots & \vdots & \vdots & \vdots \\ \frac{\partial C_r}{\partial \mathbf{x}} & \frac{\partial C_r}{\partial \mathbf{u}} & \frac{\partial C_r}{\partial t} & \frac{\partial C_r}{\partial \mathbf{p}} \end{bmatrix}
$$

where  $f_i$ ,  $(i = 1, \ldots, n)$  is the right-hand side of the i<sup>th</sup> differential equation, and  $C_j$ ,  $(j = 1, \ldots, r)$  is the  $j<sup>th</sup>$  path constraint. Each of the elements of *Derivdae* have the following sizes:

$$
\frac{\partial f_i}{\partial \mathbf{x}} \in \mathbb{R}^{N \times n}, \quad (i = 1, ..., n)
$$
\n
$$
\frac{\partial f_i}{\partial \mathbf{u}} \in \mathbb{R}^{N \times m}, \quad (i = 1, ..., n)
$$
\n
$$
\frac{\partial f_i}{\partial t} \in \mathbb{R}^{N \times 1}, \quad (i = 1, ..., n)
$$
\n
$$
\frac{\partial f_i}{\partial \mathbf{p}} \in \mathbb{R}^{N \times q}, \quad (i = 1, ..., n)
$$
\n
$$
\frac{\partial C_i}{\partial \mathbf{x}} \in \mathbb{R}^{N \times n}, \quad (i = 1, ..., r)
$$
\n
$$
\frac{\partial C_i}{\partial \mathbf{u}} \in \mathbb{R}^{N \times m}, \quad (i = 1, ..., r)
$$
\n
$$
\frac{\partial C_i}{\partial t} \in \mathbb{R}^{N \times 1}, \quad (i = 1, ..., r)
$$
\n
$$
\frac{\partial C_i}{\partial \mathbf{p}} \in \mathbb{R}^{N \times q}, \quad (i = 1, ..., r)
$$
\n(10)

It is important to provide all the derivatives in the correct order even if they are zero.

#### Example of a Differential-Algebraic Equation with Derivatives

Suppose we have a two-phase optimal control problem that uses a differential equation function called "mydaefun.m". Suppose further that the dimension of the state in each phase is 2, the dimension of the control in each phase is 2. Furthermore, suppose that there are no path constraints in phase 1 and one path constraint in phase 2. Next, suppose that the differential equations in phase 1 are given as

$$
\begin{array}{rcl}\n\dot{x}_1 &=& -x_1^2 - x_2^2 + u_1 u_2 \\
\dot{x}_2 &=& -x_1 x_2 + 2(u_1 + u_2)\n\end{array}
$$

Also, suppose that the differential equations in phase 2 are given as

$$
\dot{x}_1 = \sin(x_1^2 + x_2^2) + u_1 u_2^2
$$
  
\n
$$
\dot{x}_2 = -\sin x_1 \cos x_2 + 2u_1 u_2
$$

Finally, suppose that the path constraint in phase 2 is given as

 $u_1^2 + u_2^2 = 1$ 

Then a MATLAB code that will evaluate the above system of differential-algebraic equations is given as follows:

function [dae, Derivdae] = mydaefun(soldae);

```
iphase = soldae.phase;
t = soldae.time;
x = soldae.state;
u = soldae.control;
p = soldae.parameter;
if iphase==1,
  x1dot = -x(:,1).^2-x(:,2).^2 + u(:,1).*u(:,2);<br>x2dot = -x(:,1).*x(:,2) + 2*(u(:,1)+u(:,2));path = [];
  df1_dx1 = -2*x(:,1);
df1_dx2 = -2*x(:,2);
  df1_du1 = u(:,2);df1_du2 = u(:,1);df2_dx1 = -x(:,2);df2_dx2 = -x(:,1);df2_du1 = 2*ones(size(t));df2_du2 = 2*ones(size(t));dpath_dx1 = [];
  dpath_dx2 = [];
  dpath_du1 = [];
  dpath_du2 = [];
  dpath_dp = [];
  dpath_d t = [];
elseif iphase==2,
  x1dot = sin(x(:,1).^2 + x(:,2).^2) + u(:,1).*u(:,2).^2;x2dot = -sin(x(:,1)).*cos(x(:,2)) + 2*u(:,1).*u(:,2);path = u(:,1) \cdot 2 + u(:,2) \cdot 2;df1_dx1 = 2*x(:,1)*cos(x(:,1).^2 + x(:,2).^2);df1_dx2 = 2*x(:,2)*cos(x(:,1).^2 + x(:,2).^2);df1_du1 = u(:,2).^2;
  df1_du2 = 2*u(:,1).*u(:,2);df2_dx1 = -\cos(x(:,1)) \cdot \cos(x(:,2));df2_dx2 = sin(x(:,1)).*sin(x(:,2));
  df2_du1 = 2*u(:,2);
  df2_du2 = 2*u(:,1);dpath_dx1 = zeros(size(x(:,1)));dot_{\text{d}x2} = zeros(size(x(:,2)));
  dpath_du1 = 2*u(:,1);dpath_du2 = 2*u(:,2);dpath_dp = zeros(length(t),length(p));\Phi dpath_dt = zeros(size(t));
end;
df1_dp = zeros(length(t),length(p));
df1<sub>dt</sub> = zeros(size(t));df2_dp = zeros(length(t),length(p));
df2_dt = zeros(size(t));
dae = [x1dot x2dot path];
Derivdae = [df1_dx1, df1_dx2, df1_du1, df1_du2, df1_dt, df1_dp; ...
df2_dx1, df2_dx2, df2_du1, df2_du2, df2_dt df2_dp,; ...
           dpath_dx1, dpath_dx2, dpath_du1, dpath_du2, dpath_dt, dpath_dp,];
```
#### 4.2.3 Syntax of Event Constraint Function Using Analytic Derivatives

The syntax used to evaluate the derivative of a user-defined vector of event constraints is given as follows:

#### function [events, Derivevents]=myeventfun(solevents);

See Section [2.8](#page-15-0) for the definition of the regular inputs/outputs. The additional output of myeventfun is as follows:

• Derivevents: a matrix of size  $e \times (2n + 2 + q)$ 

where n is the number of states, q is the number of parameters, and  $e$  is the number of event constraints in the phase. The matrix Derivevents defines the partial derivatives of each event constraint with respect to the initial state, initial time, final state, final time, and parameters:

Derivevents =

\n
$$
\begin{bmatrix}\n\frac{\partial \phi_1}{\partial \mathbf{x}(t_0)}, & \frac{\partial \phi_1}{\partial t_0}, & \frac{\partial \phi_1}{\partial \mathbf{x}(t_f)}, & \frac{\partial \phi_1}{\partial t_f}, & \frac{\partial \phi_1}{\partial p} \\
\vdots & \vdots & \vdots & \vdots \\
\frac{\partial \phi_e}{\partial \mathbf{x}(t_0)}, & \frac{\partial \phi_e}{\partial t_0}, & \frac{\partial \phi_e}{\partial \mathbf{x}(t_f)}, & \frac{\partial \phi_e}{\partial t_f}, & \frac{\partial \phi_e}{\partial p}\n\end{bmatrix}
$$

where  $\phi_i$ ,  $(i = 1, \ldots, e)$  is the i<sup>th</sup> event constraint. The sizes of each of the entries in Derivevents are as follows:

$$
\frac{\partial \phi_i}{\partial \mathbf{x}(t_0)} \in \mathbb{R}^{1 \times n}
$$
\n
$$
\frac{\partial \phi_i}{\partial t_0} \in \mathbb{R}
$$
\n
$$
\frac{\partial \phi_i}{\partial \mathbf{x}(t_f)} \in \mathbb{R}^{1 \times n}, \quad (i = 1, ..., e)
$$
\n
$$
\frac{\partial \phi_i}{\partial t_f} \in \mathbb{R}
$$
\n
$$
\frac{\partial \Phi_i}{\partial \mathbf{p}} \in \mathbb{R}^{1 \times q}
$$
\n(11)

1  $\overline{1}$  $\overline{1}$  $\overline{1}$  $\overline{1}$  $\overline{1}$  $\overline{1}$  $\overline{1}$  $\overline{1}$ 

It is important to provide all the derivatives in the correct order even if they are zero.

#### Example of Event Constraints with Derivatives

Suppose we have a one-phase optimal control problem that has two initial event constraints and three terminal event constraints. Suppose further that the number of states in the phase is six and that the function that computes the values of these constraints is called "myeventfun.m". Finally, let the two initial event constraints be given as

$$
\begin{array}{rcl}\n\phi_{01} & = & x_1(t_0)^2 + x_2(t_0)^2 + x_3(t_0)^2 \\
\phi_{02} & = & x_4(t_0)^2 + x_5(t_0)^2 + x_6(t_0)^2\n\end{array}
$$

while the three terminal event constraints are given as

$$
\begin{array}{rcl}\n\phi_{f1} & = & \sin(x_1(t_f))\cos(x_2(t_f) + x_3(t_f)) \\
\phi_{f2} & = & \tan(x_4^2(t_f) + x_5^2(t_f) + x_6^2(t_f)) \\
\phi_{f3} & = & x_4(t_f) + x_5(t_f) + x_6(t_f)\n\end{array}
$$

Then the syntax of the above event function is given as

function [events, Derivevents] = myeventfun(solevents);

iphase = solevents.phase; t0 = solevents.initial.time; x0 = solevents.initial.state; tf = solevents.terminal.time; xf = solevents.terminal.state;

 $e$ i1 = dot(x0(1:3),x0(1:3));

```
ei2 = dot(x0(4:6),x0(4:6));ef1 = sin(xf(1)) * cos(xf(2) + xf(3));ef2 = tan(dot(xf(4:6), xf(4:6)));
ef3 = xf(4) + xf(5) + xf(6):
events = [ei1; ei2; ef1; ef2; ef3];
dei1 dx0 = [2*x0(1:3).' zeros(1,3)];
dei1_dt0 = 0;
dei1 dxf = zeros(1,6);
dei1_dtf = 0;
dei1_dp = []:
dei1_d = 0;
dei2_dx0 = [zeros(1,3), 2*x0(4:6).'];
dei2dt0 = 0:
dei2_dxf = zeros(1,6);dei2_dtf = 0;
dei2_dp = [];
def1_dx0 = zeros(1,6);def1 dt0 = 0:
def1\_dxf = [cos(xf(1))*cos(xf(2)+xf(3)), -sin(xf(1))*sin(xf(2)+xf(3)), ...-sin(xf(1))*sin(xf(2)+xf(3)), zeros(1,3)];def1 dtf = 0:
def1_d p = [];
def2_dx0 = zeros(1,6);
def2_d t0 = 0;def2_dxf = [zeros(1,3), 2*xf(4:6).']/(cos(dot(xf(4:6),xf(4:6))))^2;
def2\; dtf = 0:
def2_dp = [];
def3_dx0 = zeros(1,6);def3_d t0 = 0;def3_dxf = [zeros(1,3), ones(1,3)];def3_dtf = 0;def3_dp = [];
Derivevents = [dei1_dx0, dei1_dt0, dei1_dxf, dei1_dtf, dei1_dt, dei1_dp; ...
               dei2_dx0, dei2_dt0, dei1_dxf, dei2_dtf, dei2_dt, dei2_dp; ...
               def1_dx0, def1_dt0, def1_dxf, def1_dtf, def1_dt, def1_dp; ...
               def2_dx0, def2_dt0, def2_dxf, def2_dtf, def2_dt, def2_dp; ...
               def3_dx0, def3_dt0, def3_dxf, def3_dtf, def3_dt, def3_dp];
```
#### 4.2.4 Syntax of Linkage Constraint Function Using Analytic Derivatives

The syntax used to define the user defined vector of linkage constraints between two phases is given as follows:

#### function [links,Derivlinks]=mylinkfun(sollink);

See Section [2.9](#page-17-0) for the definition of the regular inputs/outputs. The additional output of mylinkfun is as follows:

• Derivlinks: a matrix of size  $l \times (n^l + q^l + n^r + q^r)$ 

where l is the number of linkages in the constraint,  $n^l$  is the number of states in the left phase,  $q^l$  is the number of parameters in the left phase,  $n<sup>r</sup>$  is the number of states in the right phase, and  $q<sup>r</sup>$  is the number of parameters in the right phase. The matrix Derivlinks defines the partial derivatives of each linkage with respect to the left state, left parameters, right state, and right parameters:

Derivlinks = 
$$
\begin{bmatrix} \frac{\partial \mathbf{P}_1}{\partial \mathbf{x}^l(t_f)}, & \frac{\partial \mathbf{P}_1}{\partial p^l}, & \frac{\partial \mathbf{P}_1}{\partial \mathbf{x}^r(t_0)}, & \frac{\partial \mathbf{P}_1}{\partial p^r} \\ \vdots & \vdots, & \vdots, & \vdots \\ \frac{\partial \mathbf{P}_l}{\partial \mathbf{x}^l(t_f)}, & \frac{\partial \mathbf{P}_l}{\partial p^l}, & \frac{\partial \mathbf{P}_l}{\partial \mathbf{x}^r(t_0)}, & \frac{\partial \mathbf{P}_l}{\partial p^r} \end{bmatrix}
$$

where  $P_i$ ,  $(i = 1, \ldots, l)$  is the i<sup>th</sup> linkage constraint. It is important to provide all the derivatives in the correct order even if they are zero.

```
Example of Linkage Constraint with Derivatives
Suppose we have a multiple phase optimal control problem with a simple link between the phases, i.e. the state of the end of the phase
is equal to the state at the beginning of the next phase.
                                                        {\bf P} = x^l(t_f) - x^r(t_0)Then the syntax of the above linkage is given as
function [links, Derivlinks] = mylinkagefun(sollink,left_phase,right_phase);
xf_left = sollink.left.state;
p_left = sollink.left.parameter;
x0_right = sollink.right.state;
p_right = sollink.right.parameter;
links = xf_{left} - x0_{right};nlink = length(xf_left); %number of linkages
Derivlinks = [ eve(nlink), zeros(nlink, length(p left)), ...
              -eye(nlink), zeros(nlink,length(p_right))];
```
# <span id="page-26-0"></span>5 Output from an Execution of GPOPS

Upon execution of GPOPS, new fields are created in the output structure *output*. In particular, upon completion of the execution of GPOPS , the following new fields are created (in addition to the fields that were created prior to running GPOPS on the problem):

- solution: an array of structures of length  $P$  (where  $P$  is the number of phases) containing the solution in each phase
- solutionPlot: an array of structures of length  $P$  (where  $P$  is the number of phases) containing a solution obtained using Lagrange polynomial interpolation that can be used for a graphical display of the solution (often because the structure **solution** is obtained on a coarse grid due to the high accuracy of the pseudospectral method).

The  $p^{th}$  element in **solution** contains the solution in phase  $p \in [1, \ldots, P]$ . The fields of **solution** are as follows:

- solution $(p)$ .time: a column vector containing the time at each discretization point along the trajectory.
- solution(p). state: an array whose rows contain the state at each time point in solution(p). time.
- solution(p).control: an array whose rows contain the control at each time point in solution(p).time.
- solution $(p)$ . parameter: a column vector containing the static parameters.
- solution( $p$ ).costate: an array whose rows contain the costate at each time point in solution( $p$ ).time.
- solution( $p$ ).pathmult: an array whose rows contain the path constraint multipliers at each time point in
- solution( $p$ ). Hamiltonian: a column vector whose rows contain the Hamiltonian at each time point in solution $(p)$ .time.
- solution( $p$ ). Mayer cost: The Mayer part of the cost along the trajectory
- solution $(p)$ . Lagrange cost: The Lagrange (integrated) cost along the trajectory

The  $p^{th}$  element in **solutionPlot** contains the solution in phase  $p \in [1, ..., P]$ . The fields of **solutionPlot** are as follows:

- solution( $p$ ).time: a column vector containing the time at each discretization point along the trajectory.
- solution(p). state: an array whose rows contain the state at each time point in solution(p).time.
- solution(p).control: an array whose rows contain the control at each time point in solution(p).time.
- solution(p).costate: an array whose rows contain the costate at each time point in solution(p).time.

It is noted that the field **parameter** would be the same in **solutionPlot** as it is in **solution** and thus, parameter is omitted from solutionPlot.

## <span id="page-27-0"></span>6 Useful Information for Debugging a GPOPS Problem

One aspect of GPOPS that may appear confusing when debugging code pertains to the dimensions of the arrays and the corresponding time values. It is important to remember that GPOPS uses collocation at Legendre-Gauss-Radau points. Because the Legendre-Gauss-Radau points include the initial point but do not include the final point, the dynamics, path constraints, and integrand cost are computed only at the Legendre-Gauss-Radau points. While this may appear to be a bit strange, the fundamental point here is that Legendre-Gauss-Radau quadrature (which is used in GPOPS ) only evaluates the functions at the Legendre-Gauss-Radau points. Do not try to "fool" GPOPS by adding the endpoints to the computation of the dynamics, path constraints, or integrand cost. If you do this, you will get an error because the dimensions are incorrect. For a more complete mathematical description of the collocation method used in GPOPS , see the references on the Radau pseudospectral method as given in the bibliography at the end of this manual.

# <span id="page-27-1"></span>7 GPOPS Examples

In this Chapter we provide three complete examples of using GPOPS . For each example the optimal control problem is first described quantitatively, then the GPOPS code is provided.

#### <span id="page-27-2"></span>7.1 Hyper-Sensitive Problem

Consider the following optimal control problem. Minimize the cost functional

$$
J = \frac{1}{2} \int_0^{t_f} (x^2 + u^2) dt
$$
 (12)

subject to the dynamic constraint

$$
\dot{x} = -x^3 + u \tag{13}
$$

and the boundary conditions

$$
\begin{array}{rcl}\nx(0) & = & 1.5 \\
x(t_f) & = & 1\n\end{array} \n\tag{14}
$$

with  $t_f = 50$ . It is noted that this problem is taken from Ref. [9.](#page-51-9) The GPOPS code that solves this problem is shown below. In particular, the following three MATLAB functions are defined:

- hyperSensitiveMain.m: MATLAB m-file (main driver) for problem
- hyperSensitiveCost.m: MATLAB function that evaluates the cost functional
- hyperSensitiveDae.m: MATLAB function that evaluates the differential-algebraic equations

The beginning and end of each function is labeled by a MATLAB comment.

```
%------------------------------------------------------------------%
% BEGIN: script hyperSensitiveMain.m %
%------------------------------------------------------------------%
% This example is taken from the following reference: %
% Rao, A. V. and Mease, K. D., "Eigenvector Approximate Dichotomic %
% Basis Method for Solving Hypersensitive Optimal Control % \,<br>% Problems," Optimal Control Applications and Methods, Vol. 21, %
% Problems," Optimal Control Applications and Methods, Vol. 21, %
% No. 1, 2000, pp. 1-19. %
% The optimal control problem is described as follows:<br>% Minimize J = 0.5*(x^2+u^2)% Minimize J = 0.5*(x^2+u^2)% subject to the dynamic constraint %
\% xdot = -x^3 + u %
% and the boundary conditions %\frac{9}{2} x(0) = 1.5 %<br>
\frac{9}{2} y(tf) = 1
  x(tf) = 1%------------------------------------------------------------------%
clear all
clc
t0 = 0; tf = 5000; x0 = 1.5; xf = 1;
xmin = -10; xmax = 10; umin = -10; umax = 10;
iphase = 1;
limits(iphase).time.min = [t0 tf];
limits(iphase).time.max = [t0 tf];
limits(iphase).state.min = [x0 xmin xf];
limits(iphase).state.max = [x0 xmax xf];
limits(iphase).control.min = umin;
limits(iphase).control.max = umax;
limits(iphase).parameter.min = [];
limits(iphase).parameter.max = [];
limits(iphase).path.min = [];
limits(iphase).path.max = [];
limits(iphase).event.min = [];
limits(iphase).event.max = [];
guess(iphase).time = [t0; tf];
guess(iphase).state(:,1) = [x0; xf];guess(iphase).control = [-1; 1];
guess(iphase).parameter = [];
setup.name = 'HyperSensitive-Problem';
setup.funcs.cost = 'hyperSensitiveCost';
setup.funcs.dae = 'hyperSensitiveDae';
setup.linkages = [];
setup.limits = limits;
setup.guess = guess;
setup.derivatives = 'finite-difference';
setup.checkDerivatives = 0;
setup.autoscale = 'off';
setup.mesh.tolerance = 1e-6;
setup.mesh.iteration = 20;
setup.mesh.nodesPerInterval.min = 4;
setup.mesh.nodesPerInterval.max = 10;
[output,gpopsHistory] = gpops(setup);
%----------------------------------%
% END: script hyperSensitiveMain.m %
%----------------------------------%
%--------------------------------------%
% BEGIN: function hyperSensitiveCost.m %
%--------------------------------------%
function [Mayer,Lagrange] = hypersensitiveCost(sol);
t0 = sol.initial.time;
x0 = sol.initial.state;
tf = sol.terminal.time;
xf = sol.terminal.state;
t = sol.time;x = sol.state;
u = sol.control;
p = sol.parameter;
Mayer = zeros(size(t0));Lagrange = 0.5*(x.^2+u.^2);
%--------------------------------------%
% END: function hyperSensitiveCost.m %
        %--------------------------------------%
%-------------------------------------%
```

```
% BEGIN: function hyperSensitiveDae.m %
%-------------------------------------%
function [dae] = hyperSensitiveDae(sol);
t = sol.time;
x = sol.state;
u = sol.control;
p = sol.parameter;
dae = -x.^3+u;
%-------------------------------------%
% END: function hyperSensitiveDae.m %
%-------------------------------------%
```
The state,  $x(t)$ , control,  $u(t)$ , and costate,  $\lambda(t)$  resulting from the execution of GPOPS using the above code is summarized in Figs. [2a](#page-29-0)[–2c.](#page-29-1)

<span id="page-29-1"></span><span id="page-29-0"></span>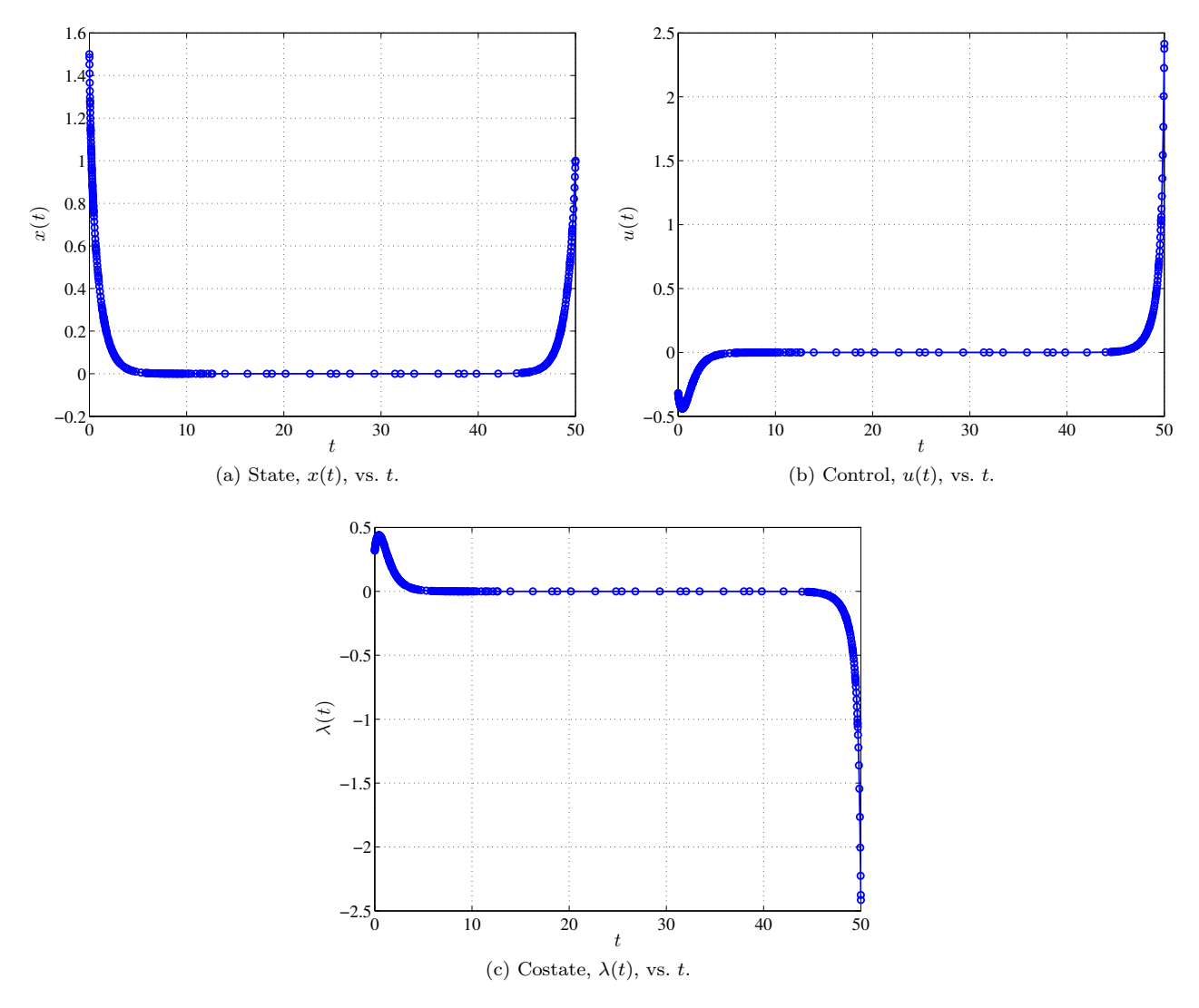

Figure 2: State,Control, and Costate for Hyper-Sensitive Optimal Control Problem

#### <span id="page-30-0"></span>7.2 Bryson-Denham Problem

Consider the following optimal control problem. Minimize the cost functional

$$
J = x_3(t_f) \tag{15}
$$

subject to the dynamic constraints

$$
\begin{array}{rcl}\n\dot{x}_1 &=& x_2\\ \n\dot{x}_2 &=& u\\ \n\dot{x}_3 &=& \frac{1}{2}u^2\n\end{array} \tag{16}
$$

the path constraint

$$
0 \le x_1(t) \le 1/9 \tag{17}
$$

and the boundary conditions

$$
x_1(0) = 0\n x_2(0) = 1\n x_3(0) = 0\n x_1(t_f) = 0\n x_2(t_f) = -1
$$
\n(18)

The above problem was originally formulated by Bryson and Denham<sup>[10](#page-51-10)</sup> and is referred to as the *Bryson*-Denham problem. The GPOPS code that solves the Bryson-Denham problem is shown below. In particular, the following four MATLAB files are defined:

- brysonDenhamMain.m: MATLAB m-file (main driver) for problem
- brysonDenhamCost.m: MATLAB function that evaluates the cost functional
- brysonDenhamDae.m: MATLAB function that evaluates the differential-algebraic equation
- brysonDenhamEvent.m: MATLAB function that evaluates the event constraints

The beginning and end of each function is labeled by a MATLAB comment. It is noted that while all five boundary conditions are simple bounds (and are, thus, linear, they are treated as general event constraints in order to demonstrate the proper use of an event function.

```
%-----------------------------------------------------%
% Bryson-Denham Example Problem. %
% This example is taken from the following reference: % Bryson, A. E., Denham, W. F., and Dreyfus, S. E., %
% Bryson, A. E., Denham, W. F., and Dreyfus, S. E., %
% "Optimal Programming Problems with Inequality %
% Constraints. I: Necessary Conditions for Extremal %
% Solutions, AIAA Journal, Vol. 1, No. 11, November, %
% 1963, pp. 2544-2550. %
%-----------------------------------------------------%
clear all
clc
x10 = 0:
x20 = 1;x30 = 0;x1f = 0;
x2f = -1;
x1min = 0:
x1max = 1/9;
x2min = -10:
x2max = 10;x3min = -10;
x3max = 10;
param_min = [];
param_max = [];
path_min = [];
path_max = [];
event_min = [];
event_max = [];
duration_min = [];
```

```
duration_max = [];
iphase = 1:
\overline{\text{limits}}(iphase).time.min = [0 0];
limits(iphase).time.max = [0 50];
limits(input, :) = [x10 x1min x1f];limits(iphase).state.max(1,:) = [x10 x1max x1f];limits(iphase).state.min(2,:) = [x20 x2min x2f];
limits(iphase).state.max(2,:) = [x20 x2max x2f];
limits(iphase).state.min(3,:) = [x30 x3min x3min];
limits(iphase).state.max(3,:) = [x30 x3max x3max];
limits(iphase).control.min = -5;<br>limits(iphase).control.max = 10;
limits(iphase).control.max
limits(iphase).parameter.min = param_min;
limits(iphase).parameter.max = param_max;
\begin{minipage}{0.5\linewidth} \hspace*{2mm} \texttt{limits(iphase).path.max} \hspace*{2mm} = \hspace*{2mm} \texttt{path\_min}; \\ \texttt{limits(iphase).path.max} \hspace*{2mm} = \hspace*{2mm} \texttt{path\_max}; \end{minipage}limits(iphase).path.max = path_max;<br>limits(iphase).event.min = event.min;\begin{array}{lll} \texttt{limits}(\texttt{iphase}).\texttt{event.min} & = & \texttt{event\_min};\\ \texttt{limits}(\texttt{iphase}).\texttt{event.max} & = & \texttt{event\_max}; \end{array}limits(iphase).event.max
limits(iphase).duration.min = [];
limits(iphase).duration.max = [];<br>guess(iphase).time = [0; 1];
guess(iphase).time = [0; 1];<br>guess(iphase).state(:,1) = [x10; x1f];
guess(iphase).state(:,1) = [x10; x1f];<br>guess(iphase).state(:,2) = [x20; x2f];
\begin{tabular}{ll} \hline \texttt{guess}(iphase).state(:,2) & = [x20; x2f]; \\ \texttt{guess}(iphase).state(:,3) & = [x30; x30]; \end{tabular}guess(iphase).state(:,3) = [x30; x3]<br>guess(iphase).control = [0; 0];guess(iphase).control = [0;<br>guess(iphase).parameter = [];
guess(iphase).parameter
setup.name = 'Bryson-Denham-Problem';
setup.funcs.cost = 'brysonDenhamCost';
setup.funcs.dae = 'brysonDenhamDae';
setup.limits = limits;
setup.guess = guess;
setup.linkages = [];
setup.derivatives = 'finite-difference';
setup.checkDerivatives = 0;
setup.autoscale = 'off';
setup.mesh.tolerance = 1e-6;
setup.mesh.iteration = 10;
setup.mesh.nodesPerInterval.min = 4;
setup.mesh.nodesPerInterval.max = 10;
[output,gpopsHistory] = gpops(setup);
solution = output.solution;
solutionPlot = output.solutionPlot;
%--------------------------------%
% END: script brysonDenhamMain.m %
%--------------------------------%
%------------------------------------%
% BEGIN: function brysonDenhamCost.m %
%------------------------------------%
function [Mayer,Lagrange]=brysonDenhamCost(sol);
t0 = sol.initial.time;
x0 = sol.initial.state;
tf = sol.terminal.time;
xf = sol.terminal.state;
t = sol.time:
x = sol.state;u = sol.control;
p = sol.parameter;
Mayer = xf(3):
Lagrange = zeros(size(t));%----------------------------------%
% END: function brysonDenhamCost.m %<br>%-------------------------------%
                           %----------------------------------%
%-----------------------------------%
% BEGIN: function brysonDenhamDae.m %
%-----------------------------------%
function [dae] = brysonDenhamDae(sol);
t = sol.time;
x = sol.state;
u = sol.control;
```
<span id="page-32-1"></span><span id="page-32-0"></span>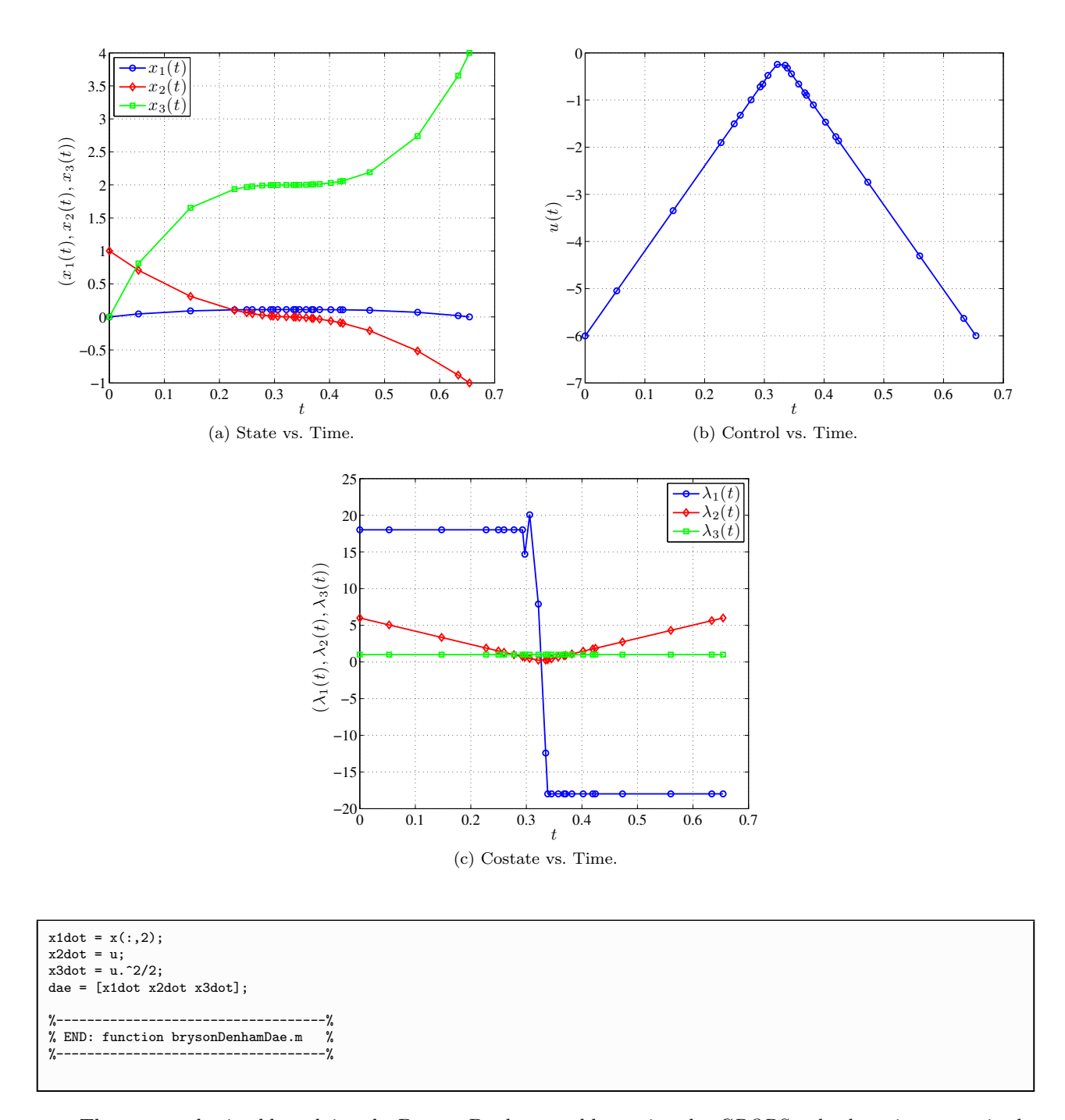

The output obtained by solving the Bryson-Denham problem using the GPOPS code above is summarized in Figs. [3a–](#page-32-0)[3c.](#page-32-1)

#### <span id="page-33-0"></span>7.3 Multiple-Stage Launch Vehicle Ascent Problem

The problem considered in this section is the ascent of a multiple-stage launch vehicle. The objective is to maneuver the launch vehicle from the ground to the target orbit while maximizing the remaining fuel in the upper stage. It is noted that this example is taken verbatim from Ref. [11.](#page-51-11)

#### 7.3.1 Vehicle Properties

The launch vehicle considered in this example has two main stages along with nine strap-on solid rocket boosters. The flight of the vehicle can be divided into *four* distinct phases. The first phase begins with the rocket at rest on the ground and at time  $t_0$ , the main engine and six of the nine solid boosters ignite. When the boosters are depleted at time  $t_1$ , their remaining dry mass is jettisoned. The final three boosters are then ignited, and along with the main engine, represent the thrust for the second phase of flight. These three remaining boosters are jettisoned when their fuel is exhausted at time  $t_2$ , and the main engine alone creates the thrust for the third phase. The fourth phase begins when the main engine fuel has been exhausted (MECO) and the dry mass associated with the main engine is ejected at time  $t_3$ . The thrust during phase four is from a second stage, which burns until the target orbit has been reached (SECO) at time  $t_4$ , thus completing the trajectory. The specific characteristics of these rocket motors can be seen in Table [1.](#page-33-1) Note that the solid boosters and main engine burn for their entire duration (meaning  $t_1$ ,  $t_2$ , and  $t_3$  are fixed), while the second stage engine is shut off when the target orbit is achieved  $(t_4$  is free).

|                          | Solid Boosters | Stage 1 | Stage 2 |
|--------------------------|----------------|---------|---------|
| Total Mass (kg)          | 19290          | 104380  | 19300   |
| Propellant Mass (kg)     | 17010          | 95550   | 16820   |
| Engine Thrust $(N)$      | 628500         | 1083100 | 110094  |
| $\text{Isp}(\text{sec})$ | 284            | 301.7   | 462.4   |
| Number of Engines        |                |         |         |
| Burn Time (sec)          | 75.2           | 261     | 700     |

<span id="page-33-1"></span>Table 1: Mass and propulsion properties of the launch vehicle ascent problem.

#### 7.3.2 Dynamic Model

The equations of motion for a non-lifting point mass in flight over a spherical rotating planet are expressed in Cartesian Earth centered inertial (ECI) coordinates as

<span id="page-33-2"></span>
$$
\dot{\mathbf{r}} = \mathbf{v}
$$
\n
$$
\dot{\mathbf{v}} = -\frac{\mu}{\|\mathbf{r}\|^3} \mathbf{r} + \frac{T}{m} \mathbf{u} + \frac{\mathbf{D}}{m}
$$
\n
$$
\dot{m} = -\frac{T}{g_0 I_{sp}} \tag{19}
$$

where  $\mathbf{r}(t) = \begin{bmatrix} x(t) & y(t) & z(t) \end{bmatrix}^T$  is the position,  $\mathbf{v} = \begin{bmatrix} v_x(t) & v_y(t) & v_z(t) \end{bmatrix}^T$  is the Cartesian ECI velocity,  $\mu$  is the gravitational parameter, T is the vacuum thrust, m is the mass,  $g_0$  is the acceleration due to gravity at sea level,  $I_{sp}$  is the specific impulse of the engine,  $\mathbf{u} = \begin{bmatrix} u_x & u_y & u_z \end{bmatrix}^T$  is the thrust direction, and  $\mathbf{D} = \begin{bmatrix} D_x & D_y & D_z \end{bmatrix}^T$  is the drag force. The drag force is defined as

$$
\mathbf{D} = -\frac{1}{2} C_D A_{ref} \rho \|\mathbf{v}_{rel}\| \mathbf{v}_{rel}
$$
 (20)

where  $C_D$  is the drag coefficient,  $A_{ref}$  is the reference area,  $\rho$  is the atmospheric density, and  $\mathbf{v}_{rel}$  is the Earth relative velocity, where  $v_{rel}$  is given as

where  $\omega$  is the angular velocity of the Earth relative to inertial space. The atmospheric density is modeled as the exponential function

$$
\rho = \rho_0 \exp[-h/h_0] \tag{22}
$$

<span id="page-34-0"></span>where  $\rho_0$  is the atmospheric density at sea level,  $h = ||\mathbf{r}|| - R_e$  is the altitude,  $R_e$  is the equatorial radius of the Earth, and  $h_0$  is the density scale height. The numerical values for these constants can be found in Table [2.](#page-34-0)

Table 2: Constants used in the launch vehicle example.

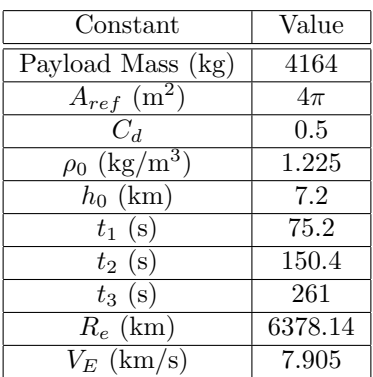

#### 7.3.3 Constraints

<span id="page-34-1"></span>The launch vehicle starts on the ground at rest (relative to the Earth) at time  $t_0$ , so that the ECI initial conditions are

$$
\mathbf{r}(t_0) = \mathbf{r}_0 = [5605.2 \quad 0 \quad 3043.4]^{T} \quad \text{km} \n\mathbf{v}(t_0) = \mathbf{v}_0 = [0 \quad 0.4076 \quad 0]^{T} \quad \text{km/s} \n m(t_0) = m_0 = 301454 \quad \text{kg}
$$
\n(23)

which corresponds to the Cape Canaveral launch site. The terminal constraints define the target geosynchronous transfer orbit (GTO), which is defined in orbital elements as

<span id="page-34-2"></span>
$$
a_f = 24361.14 \text{ km}, \n e_f = 0.7308, \n i_f = 28.5 \text{ deg}, \n \Omega_f = 269.8 \text{ deg}, \n \omega_f = 130.5 \text{ deg}
$$
\n(24)

The orbital elements,  $a, e, i, \Omega$ , and  $\omega$  represent the semi-major axis, eccentricity, inclination, right ascension of the ascending node (RAAN), and argument of perigee, respectively. Note that the true anomaly,  $\nu$ , is left undefined since the exact location within the orbit is not constrained. These orbital elements can be transformed into ECI coordinates via the transformation,  $T_{\text{o2c}}$ , where  $T_{\text{o2c}}$  is given in.<sup>[12](#page-51-12)</sup>

<span id="page-34-3"></span>In addition to the boundary constraints, there exists both a state path constraint and a control path constraint in this problem. A state path constraint is imposed to keep the vehicle's altitude above the surface of the Earth, so that

$$
|\mathbf{r}| \ge R_r \tag{25}
$$

where  $R_e$  is the radius of the Earth, as seen in Table [2.](#page-34-0) Next, a path constraint is imposed on the control to guarantee that the control vector is unit length, so that

<span id="page-34-4"></span>
$$
|\mathbf{u}| = 1\tag{26}
$$

Lastly, each of the four phases in this trajectory is linked to the adjoining phases by a set of linkage conditions. These constraints force the position and velocity to be continuous and also account for the mass ejections, as

$$
\mathbf{r}^{(p)}(t_f) - \mathbf{r}^{(p+1)}(t_0) = \mathbf{0}, \n\mathbf{v}^{(p)}(t_f) - \mathbf{v}^{(p+1)}(t_0) = \mathbf{0}, \qquad (p = 1, ..., 3) \nm^{(p)}(t_f) - m_{dry}^{(p)} - m^{(p+1)}(t_0) = 0
$$
\n(27)

where the superscript  $(p)$  represents the phase number.

The optimal control problem is then to find the control, u, that minimizes the cost function

$$
J = -m^{(4)}(t_f) \tag{28}
$$

subject to the conditions of Eqs.  $(19)$ ,  $(23)$ ,  $(24)$ ,  $(25)$ , and  $(26)$ .

The MATLAB code that solves the multiple-stage launch vehicle ascent problem using GPOPS is shown below. In particular, this problem requires the specification of a function that computes the cost functional, the differential-algebraic equations (which, it is noted, include both the differential equations and the path constraints), and the event constraints in each phase of the problem along with the phase-connect (i.e., linkage) constraints. The problem was posed in SI units and the built-in autoscaling procedure was used.

```
% --------------------------------------------
% Multiple-Stage Launch Vehicle Ascent Example
% --------------------------------------------
% -----------------------------------------------------------------------
% This example can be found in one of the following three references:
   Benson, D. A., A Gauss Pseudospectral Transcription for Optimal
% Control, Ph.D. Thesis, Department of Aeronautics and
% Astronautics, Massachusetts Institute of Technology, November 2004.
%
% Huntington, G. T. Advancement and Analysis of a Gauss
% Pseudospectral Transcription for Optimal Control, Ph.D. Thesis,
    Department of Aeronautics and Astronautics, Massachusetts
% Institute of Technology, May 2007.
%
% Huntington, G. T., Benson, D. A., Kanizay, N., Darby, C. L.,
% How, J. P., and Rao, A. V., "Computation of Boundary Controls
    Using a Gauss Pseudospectral Method," 2007 Astrodynamics
% Specialist Conference, Mackinac Island, Michigan, August 19-23, 2007.
% -----------------------------------------------------------------------
clear setup guess limits linkages
global CONSTANTS
omega = 7.29211585e-5; % Earth rotation rate (rad/s)
omega_matrix = [0 -omega 0; omega 0 0; 0 0 0];
CONSTANTS.omega_matrix = omega_matrix; % Rotation rate matrix (rad/s)<br>CONSTANTS.mu = 3.986012e14; % Gravitational parameter (m^3/s^2)
                                        % Gravitational parameter (m^3/s^2)<br>% Drag coefficient
CONSTANTS.cd = 0.5;<br>CONSTANTS.sa = 4 * pi:
CONSTANTS.sa = 4*pi;<br>CONSTANTS.rho0 = 1.225;<br> % sea level gravity
\texttt{CONSTANTS.rho0} = 1.225; % sea level gravity (kg/m<sup>-3)</sup><br>\texttt{CONSTANTS.H} = 7200.0; % Density scale height (m)
                                        % Density scale height (m)
\texttt{CONSTANTS}.\texttt{Re} = 6378145.0; % Radius of earth (m)<br>\texttt{CONSTANTS}.\texttt{g0} = 9.80665; % sea level gravity (
                                         % sea level gravity (m/s^2)lat0 = 28.5*p1/180;<br>x0 = \text{CONSTANTS}.Re * \cos(1at0):<br>\frac{y}{x} component of initial position
x0 = CONSTANTS.Re*cos(lat0); % x component of initial position<br>z0 = CONSTANTS.Re*sin(lat0); % z component of initial position
                                         % z component of initial position
y0 = 0;
r0 = [x0; y0; z0];v0 = CONSTANTS.omega_matrix*r0;
bt srb = 75.2;
bt\_first = 261;bt\_second = 700;\pm 0 = 0;
t1 = 75.2;
t2 = 150.4;
t3 = 261:
t4 = 961:
m\_tot\_srb = 19290;
```
 $m\_prop\_srb$  = 17010;<br> $m\_dry\_srb$  =  $m\_tot\_s$  $= m_tot_srb-m_prop_srb;$  $m_tot_f$ irst = 104380;  $m\_prop\_first$  = 95550;  $m_dry_first$  =  $m_ttot_first-m_prop_first;$  $m_tot_s = 19300;$ m\_prop\_second = 16820;  $m_dry\_second = m_tot\_second-m\_prop\_second;$ <br> $m_payload = 4164;$ m\_payload<br>thrust\_srb  $= 628500;$  $thrust_first$  = 1083100; thrust\_second =  $110094$ ;<br>mdot srb = m prop  $\begin{array}{lll} \texttt{mdot\_srb} & = \texttt{m\_prop\_srb/bt\_srb}; \\ \texttt{ISP\_srb} & = \texttt{thrust\_srb/(CONSTA)} \end{array}$  $I = \frac{L_F}{L_F} \frac{L_F}{L_F}$  (CONSTANTS.g0\*mdot\_srb); mdot\_first = m\_prop\_first/bt\_first;<br>ISP first = thrust first/(CONSTANT  $I = \text{thrust\_first} / (\text{CONSTANTS}.g0* \text{mdot\_first});$  $\text{mdot\_second} = \text{m\_prop\_second/bt\_second};$ <br>  $\text{ISP\_second} = \text{thrust } \text{second}/(\text{CONSTANT})$ = thrust\_second/(CONSTANTS.g0\*mdot\_second); af = 24361140;  $ef = 0.7308$ :  $incf = 28.5 * pi/180$ : Omf = 269.8\*pi/180; omf = 130.5\*pi/180; nuguess = 0; cosincf = cos(incf);  $cos0mf = cos(0mf);$  $cosomf = cos(omf);$ oe = [af ef incf Omf omf nuguess]; [rout,vout] = launchoe2rv(oe,CONSTANTS.mu); rout =  $r$ out'; vout = vout'; m10 = m\_payload+m\_tot\_second+m\_tot\_first+9\*m\_tot\_srb;  $m1f = m10-(6*mdot_srb+mdot_first)*t1;$  $m20 = m1f-6*m_dry\_srb;$  $m2f = m20-(3*mdot_srb+mdot_first)*(t2-t1);$ m30 = m2f-3\*m\_dry\_srb;  $m3f = m30 - mdot\_first*(t3-t2);$ m40 = m3f-m\_dry\_first; m4f = m\_payload; CONSTANTS.thrust\_srb = thrust\_srb; CONSTANTS.thrust\_first = thrust\_first;  $\texttt{CONSTANTS}. \texttt{thrust\_second} = \texttt{thrust\_second}; \\ \texttt{CONSTANTS}. \texttt{ISP\_srb} = \texttt{ISP\_srb};$ CONSTANTS.ISP\_srb = ISP\_srb;<br>CONSTANTS.ISP\_first = ISP\_first;  $\begin{tabular}{ll} \multicolumn{2}{l}{{\small \texttt{CONSTANTS}}}.\\ \multicolumn{2}{l}{\small \texttt{ISP\_first}} & = & \texttt{ISP\_first};\\ \multicolumn{2}{l}{\small \texttt{CONSTANTS}}.\\ \multicolumn{2}{l}{\small \texttt{ISP\_second}} & = & \texttt{ISP\_second};\\ \end{tabular}$ CONSTANTS.ISP\_second rmin = -2\*CONSTANTS.Re;  $rmax = -rmin;$  $vmin = -10000;$  $vmax = -vmin;$ iphase = 1; limits(iphase).time.min = [t0 t1];  $limits(iphase).time.max = [to t1];$ limits(iphase).state.min(1,:) =  $[r0(1)$  rmin rmin]; limits(iphase).state.max $(1,:) = [r0(1)$  rmax rmax]; limits(iphase).state.min(2,:) =  $[r0(2)$  rmin rmin];  $\lim$ its(iphase).state.max(2,:) =  $\lbrack$ r0(2) rmax rmax]; limits(iphase).state.min(3,:) =  $[r0(3)$  rmin rmin]; limits(iphase).state.max $(3,:) = [r0(3)$  rmax rmax]; limits(iphase).state.min(4,:) =  $[v0(1)$  vmin vmin];  $limits(iphase).state.max(4,:) = [v0(1)$  vmax vmax];  $limits(input.srate.min(5,:) = [v0(2) win win];$ limits(iphase).state.max(5,:) =  $[v0(2)$  vmax vmax]; limits(iphase).state.min( $6$ ,:) = [v0(3) vmin vmin];  $limits(iphase).state.max(6,:) = [v0(3) vmax vmax];$  $limits$ (iphase).state.min(7,:) =  $[m10 m1f m1f]$ ; limits(iphase).state.max(7,:) = [m10 m10 m10];  $limits(iphase) .control.min(1,:) = -1;$  $limits(input, :)= 1;$  $limits(input, control.min(2, :) = -1;$ limits(iphase).control.max(2,:) = 1; limits(iphase).control.min(3,:) = -1; limits(iphase).control.max(3,:) = 1; limits(iphase).parameter.min = []; limits(iphase).parameter.max = [];

```
limits(iphase).path.min = 1;<br>limits(iphase).path.max = 1;limits(iphase).path.max
guess(iphase).time = [t0; t1];
guess(iphase).state(:,1) = [r0(1); r0(1)];
guess(iphase).state(:,2) = [r0(2); r0(2)];
guess(iphase).state(:,3) = [r0(3); r0(3)];
guess(iphase).state(:,4) = [v0(1); v0(1)];guess(iphase).state(:,5) = [v0(2); v0(2)];
guess(input, phase).state(:,6) = [v0(3); v0(3)];guess(iphase).state(:,7) = [m10; m1f];
guess(iphase).control(:,1) = [0; 0];
guess(iphase).control(:,2) = [1; 1];
guess(iphase).control(:,3) = [0; 0];
guess(iphase).parameter = [];
iphase = 2;
\limits(\text{iphase}) \cdot \text{time.min} = [t1 t2];<br>\limits(\text{iphase}) \cdot \text{time.max} = [t1 t2];limits(iphase).time.max
limits(input, .state.min(1, .)) = [rmin rmin rmin];limits(jphase) .state.max(1,:) = [rmax rmax rmax];limits(input.sitate.min(2,:) = [rmin rmin rmin];limits(iphase).state.max(2,:) = [rmax rmax rmax];limits(input.s) .state.min(3,:) = [rmin rmin rmin];limits(iphase).state.max(3,:) = [rmax rmax rmax];limits(iphase).state.min(4,:) = [vmin vmin vmin];
limits(iphase).state.max(4,:) = [vmax vmax vmax];limits(input, .state.min(5, :) = [vmin vmin vmin];limits(ints(iphase).state.max(5,:) = [vmax vmax vmax];limits(iphase).state.min(6,:) = [vmin vmin vmin];limits(ints(iphase).state.max(6,:) = [vmax vmax vmax];limits(iphase).state.min(7,:) = [m2f m2f];
limits(iphase).state.max(7, :) = [m20 m20 m20];
limits(iphase).control.min(1,:) = -1;
limits(iphase).control.max(1,:) = 1;
limits(iphase) .control.min(2,:) = -1;limits(iphase) .control.max(2,:) = 1;limits(iphase) . control.min(3,:) = -1;limits(iphase).control.max(3,:) = 1;
limits(iphase).parameter.min = [];
limits(iphase).parameter.max = [];
\limits(\text{iphase})\text{.path.min} = 1;<br>\limits(\text{iphase})\text{.path.max} = 1:limits(iphase).path.max
guess(iphase).time = [t1; t2];guess(iphase).state(:,1) = [r0(1); r0(1)];
guess(iphase).state(:,2) = [r0(2); r0(2)];
guess(iphase).state(:,3) = [r0(3); r0(3)];
guess(iphase).state(:,4) = [v0(1); v0(1)];guess(iphase).state(:,5) = [v0(2); v0(2)];
guess(iphase).state(:,6) = [v0(3); v0(3)];
guess(iphase).state(:,7) = [m20; m2f];
guess(input, 1) = [0; 0];guess(inputs) .control(:,2) = [1; 1];guess(iphase).control(:,3) = [0; 0];guess(iphase).parameter = [];
iphase = 3:
limits(iphase).time.min = [t2 t3];
\limits(iphase).time.max = [t2 t3];
limits(inbase).state.min(1,:) = [rmin rmin rmin].limits(iphase) .state.max(1,:) = [rmax rmax rmax];limits(input.sitate.min(2,:) = [rmin rmin rmin];limits(jphase) .state.max(2,:) = [rmax rmax rmax];limits(inbase).state.min(3,:) = [rmin rmin rmin].limits(iphase) .state.max(3,:) = [rmax rmax rmax];limits(iphase) .state.min(4,:) = [vmin vmin vmin];limits(iphase).state.max(4,:) = [vmax vmax vmax];limits(iphase) .state.min(5,:) = [vmin vmin vmin];limits(iphers).state.max(5,:) = [vmax vmax vmax];limits(input, .state.min(6, : ) = [vmin vmin vmin];limits(iphers).state.max(6,:) = [vmax vmax vmax];limits(iphase) .state.min(7,:) = [m3f m3f m3f];limits(iphase).state.max(7,:) = [m30 m30 m30];
limits(iphase).control.min(1,:) = -1;
limits(iphase).control.max(1,:) = 1;
limits(iphase) . control.min(2,:) = -1;limits(iphase).control.max(2,:) = 1;
limits(iphase) . control.min(3,:) = -1;\limits(\text{phase})\text{.control.max}(3,:) = 1;<br>\limits(\text{phase})\text{.parameter.min} = []:
limits(iphase).parameter.min
```

```
limits(iphase).parameter.max = [];
limits(iphase).path.min = 1;
limits(iphase).path.max = 1;
guess(iphase).time = [t2; t3];
guess(iphase).state(:,1) = [rout(1); rout(1)];
guess(iphase).state(:,2) =[rout(2); rout(2)];
guess(iphase).state(:,3) =[rout(3); rout(3)];
guess(iphase).state(:,4) = [vout(1); vout(1)];
guess(inputs) .state(:,5) = [vout(2); vout(2)];guess(iphase).state(:,6) = [vout(3); vout(3)];
guess(iphase).state(:,7) = [m30; m3f];
guess(iphase).control(:,1) = [0; 0];\texttt{guess}(\texttt{iphase}).\texttt{control}(:,2) \ = \ [1;\ 1]\,;guess(iphase).control(:,3) = [0; 0];<br>guess(iphase).parameter = [];
guess(iphase).parameter
iphase = 4;
limits(iphase).time.min = [t3 t3];
limits(iphase).time.max = [t3 t4];
limits(iphase) .state.min(1,:) = [rmin rmin rmin];limits(input.sstate.max(1,:) = [rmax rmax rmax];limits(iphase).state.min(2,:) = [rmin rmin rmin];
limits(input=s(t) - state.max(2,:) = [rmax rmax rmax];limits(iphase).state.min(3,:) = [rmin rmin rmin];limits(iphase).state.max(3,:) = [rmax rmax rmax];
limits(iphase).state.min(4,:) = [vmin vmin vmin];limits(input, *), state.max(4, :) = [vmax vmax vmax];limits(iphase) .state.min(5,:) = [vmin vmin vmin];limits(int) .state.max(5,:) = [vmax vmax vmax];limits(input, .state.min(6, :) = [vmin vmin vmin];limits(iphase).state.max(6,:) = [vmax vmax vmax];limits(iphase).state.min(7,:) = [m4f m4f];
limits(iphase).state.max(7, :) = [m40 m40 m40];
limits(iphase) . control.min(1,:) = -1;limits(iphase) .control.max(1,:) = 1;limits(iphase).control.min(2,:) = -1;
limits(iphase).control.max(2,:) = 1;
limits(iphase).control.min(3,:) = -1;
limits(iphase) . control.max(3,:) = 1;limits(iphase).parameter.min = [];
limits(iphase) .parameter.max = [];<br>limits(iphase).path.min = 1;\limits(\text{iphase})\text{.path.min} = 1;<br>\limits(\text{iphase})\text{.path.max} = 1;limits(iphase).path.max
limits(iphase).event.min = [af; ef; incf; Omf; omf];
limits(iphase).event.max = [af; ef; incf; Omf; omf];
guess(iphase).time = [t3; t4];
guess(iphase).state(:,1) = [rout(1) rout(1)];
guess(iphase).state(:,2) =[rout(2) rout(2)];
guess(iphase).state(:,3) = [rout(3) rout(3)];
guess(iphase).state(:,4) = [vout(1) vout(1)];
guess(iphase).state(:,5) = [vout(2) vout(2)];
guess(iphase).state(:,6) = [vout(3) vout(3)];
guess(iphase).state(:,7) = [m40; m4f];
guess(iphase).control(:,1) = [0; 0];guess(iphase).control(:,2) = [1; 1];
guess(iphase).control(:,3) = [0; 0];<br>guess(iphase).parameter = [];
guess(iphase).parameter
ipair = 1; % First pair of phases to link
linkages(ipair).left.phase = 1;
linkages(ipair).right.phase = 2;
linkages(ipair).min = [0; 0; 0; 0; 0; 0; -6*m_dry_srb];
linkages(ipair).max = [0; 0; 0; 0; 0; 0; -6*m_dry_srb];
ipair = 2; % Second pair of phases to link
linkages(ipair).left.phase = 2;
linkages(ipair).right.phase = 3;
linkages(ipair).min = [0; 0; 0; 0; 0; 0; -3*m_dry_srb];
linkages(ipair).max = [0; 0; 0; 0; 0; 0; -3*m_dry_srb];
ipair = 3; % Third pair of phases to link
linkages(ipair).left.phase = 3;
linkages(ipair).right.phase = 4;
linkages(ipair).min = [0; 0; 0; 0; 0; 0; -m_dry_first];
linkages(ipair).max = [0; 0; 0; 0; 0; 0; -m_dry_first];
setup.name = 'Launch-Vehicle-Ascent';
setup.funcs.cost = 'launchCost';
```

```
setup.funcs.dae = 'launchDae';
setup.funcs.event = 'launchEvent';
setup.funcs.link = 'launchLink';
setup.derivatives = 'finite-difference';
setup.checkDerivatives = 0;
setup.limits = limits;
setup.guess = guess;
setup.linkages = linkages;
setup.autoscale = 'on';
if isequal(setup.derivatives,'automatic-intlab'),
   CONSTANTS.derivatives = 'automatic-intlab';
else
   CONSTANTS.derivatives = [];
end;
setup.mesh.tolerance = 1e-6;
setup.mesh.iteration = 10;
setup.mesh.nodesPerInterval.min = 4;
setup.mesh.nodesPerInterval.max = 12;
[output,gpopsHistory] = gpops(setup);
solutionPlot= output.solutionPlot;
solution = output.solution;
% ------------------------%
% End File: launchMain.m %
% ------------------------%
% --------------------------%
% Begin File: launchCost.m %
% --------------------------%
function [Mayer,Lagrange, DMayer, DLagrange] = launchCost(sol);
global CONSTANTS
t0 = sol.initial.time;
x0 = sol.initial.state;
tf = sol.terminal.time;
xf = sol.terminal.state;
t = sol.time;
x = sol.state;
u = sol.control;
p = sol.parameter;
Lagrange = zeros(size(t));if sol.phase==4,
   Mayer = -xf(7);
else
   Mayer = zeros(size(t0));end;
% avoid calc of derivs in not necessary
if nargout == 4
    if sol.phase==4,<br>% DMayer = [
                             \mathrm{d} \mathsf{M}/\mathrm{d} \mathtt{x} \mathtt{0}\,, \qquad \qquad \mathrm{d} \mathsf{M}/\mathrm{d} \mathtt{x} \mathtt{f}\,,DMayer = [zeros(1, length(x0)), zeros(1, length(t0)), [zeros(1,6) -1], ...<br>
dM/dt1, dM/dp]\ldots % dM/dtf,
                   zeros(1,length(tf)), zeros(1,length(p))];
    else<br>% DMayer = [
                        dM/dx0, dM/dt0, dM/dxf,
        \begin{array}{lll} \texttt{DMayer} = [\texttt{zeros}(1, \texttt{length}(x0)), \texttt{zeros}(1, \texttt{length}(t0)), \texttt{zeros}(1, \texttt{length}(xf)), \dots \\ \texttt{M}/\texttt{d}tt, \texttt{M}/\texttt{d}p] \end{array}... % dM/dtf,
                   zeros(1,length(tf)), zeros(1,length(p))];
    end
    % DLagrange = [ dL/dx, dL/du, dL/dp, dL/dt]
    \verb|DLagrange=[ zeros(size(x)), zeros(size(u)), zeros(length(t),length(p)), zeros(size(t))]end
% ------------------------%
% End File: launchCost.m %
% ------------------------%
% -------------------------%
% Begin File: launchDae.m %
% -------------------------%
```

```
function [dae Ddae] = launchDae(sol);
global CONSTANTS;
t = sol.time:
x = sol.state;
u = sol.control;
p = sol.parameter;
iphase = sol.phase;
r = x(:,1:3);v = x(:,4:6);
m = x(:,7);rad = sqrt(\text{sum}(r.*r,2));omega_matrix = CONSTANTS.omega_matrix;
omegacrossr = r*omega_matrix.';
vrel = v-omegacrossr;
speedrel = sqrt(sum(vrel.*vrel,2));
if isequal(CONSTANTS.derivatives,'automatic-intlab'),
   % to eliminate divide by zero in INTLAB deriv calc
    speedrel(logical(speedrel == 0)) = 1;
end;
altitude = rad-CONSTANTS.Re;
rho = CONSTANTS.rho0*exp(-altitude/CONSTANTS.H);
bc = (rho./(2*m)).*CONSTANTS.sa*CONSTANTS.cd;
bcspeed = bc.*speedrel;
% bcspeedmat = [bcspeed bcspeed bcspeed];
bcspeedmat = repmat(bcspeed,1,3);
Drag = -bcspeedmat.*vrel;
muoverradcubed = CONSTANTS.mu./rad.^3;
muoverradcubedmat = [muoverradcubed muoverradcubed];
grav = -muoverradcubedmat.*r;
if iphase==1,
   T_srb = 6*CONSTANTS.thrust_srb*ones(size(t));
    {\tt T\_first = \tt CONSTANTS. thrust\_first*ones(size(t));}T_tot = T_srb+T_first;
   m1dot = -T_srb./(CONSTANTS.g0*CONSTANTS.ISP_srb);
   m2dot = -T_first./(CONSTANTS.g0*CONSTANTS.ISP_first);
   mdot = m1dot+m2dot;
elseif iphase==2,
    T_srb = 3*CONSTANTS.thrust_srb*ones(size(t));
    T_first = CONSTANTS.thrust_first*ones(size(t));
   T_tot = T_srb+T_first;
   m1dot = -T_srb./(CONSTANTS.g0*CONSTANTS.ISP_srb);
   m2dot = -T_first./(CONSTANTS.g0*CONSTANTS.ISP_first);
   mdot = m1dot+ m2dot;elseif iphase==3
   T_first = CONSTANTS.thrust_first*ones(size(t));
    T_{tot} = T_{first};
   mdot = -T_first./(CONSTANTS.g0*CONSTANTS.ISP_first);
elseif iphase==4,
   T_second = CONSTANTS.thrust_second*ones(size(t));
    T_{tot} = T_{second};mdot = -T_second./(CONSTANTS.g0*CONSTANTS.ISP_second);
end;
path = sum(u.*u,2);Toverm = T_tot./m;Tovermmat = [Toverm Toverm Toverm];
thrust = Tovermmat.*u;
rdot = v:
vdot = thrust+Drag+grav;
dae = [rdot vdot mdot path];
% avoid calc of derivs in not necessary
if nargout == 2
    % to eliminate divide by zero in analytic deriv calc
    speedrel(logical(speedrel == 0)) = 1;
   Ddae = zeros(8*length(t), 11);N = length(t); %number of nodes
    % drdot/dx
    Ddae(1:N,4) = 1; % drdot1/dv1<br>Ddae(N+1:2*N,5) = 1; % drdot2/dv2Ddae(N+1:2*N,5) = 1;
```

```
Ddae(2*N+1:3*N,6) = 1; % drdot3/dv3
% dvdot/dx
dDrag1_dr1 = bc.*vrel(:,2).*vrel(:,1)./speedrel*CONSTANTS.omega_matrix(2,1) ...
    + bc.*speedrel.*vrel(:,1).*r(:,1)./rad./CONSTANTS.H;
dDrag1_dr2 = -bc.*vrel(:,1).*vrel(:,1). /speedrel*CONSTANTS.omega_matrix(2,1) ...
     + bc.*speedrel.*vrel(:,1)./CONSTANTS.H.*r(:,2)./rad ...
     - bc.*speedrel*CONSTANTS.omega_matrix(2,1);
dDrag1_dr3 = bc.*speedrel.*vrel(:,1)./CONSTANTS.H.*r(:,3)./rad;
dDrag2_dr1 = bc.*vrel(:,2).*vrel(:,2)./speedrel*CONSTANTS.omega_matrix(2,1) ...
     + bc.*speedrel.*vrel(:,2)./CONSTANTS.H.*r(:,1)./rad ...
     + bc.*speedrel*CONSTANTS.omega_matrix(2,1);
dDrag2_dr2 = -bc.*vrel(:,1).*vrel(:,2). /speedrel*CONSTANTS.omega_matrix(2,1) ...
     + bc.*speedrel.*vrel(:,2)./CONSTANTS.H.*r(:,2)./rad;
{\tt ddrag2_dr3} \; \texttt{=}\; \texttt{bc}.\,{\tt *speedrel}.\,{\tt *vrel}(\,:\,,2)\,./\texttt{CONSTANTS}.\,{\tt H}.\,{\tt *r}(\,:\,,3)\,./\texttt{rad};dDrag3_dri = bc.*vrel(:,2)*vrel(:,3)./speedrel*CONSTANTS.omega_matrix(2,1) ...
     + bc.*speedrel.*vrel(:,3)./CONSTANTS.H.*r(:,1)./rad;
dDrag3_dr2 = -bc.*vrel(:,1).*vrel(:,3)./speedrel*CONSTANTS.omega_matrix(2,1) ...
     + bc.*speedrel.*vrel(:,3)./CONSTANTS.H.*r(:,2)./rad;
dDrag3_dr3 = bc.*speedrel.*vrel(:,3)./CONSTANTS.H.*r(:,3)./rad;
dgrav1_dr1 = -muoverradcubed + 3*CONSTANTS.mu.*r(:,1).^2./rad.^5;
dgrav1_dr2 = 3*CONSTANTS.mu.*r(:,1).*r(:,2)./rad.^5;dgrav1_dr3 = 3*CONSTANTS.mu.*r(:,1).*r(:,3)./rad.^5;
dgrav2_dr1 = 3*CONSTANTS.mu.*r(:,2)*r(:,1). /rad.^5;dgrav2_dr2 = -muoverradcubed + 3*CONSTANTS.mu.*r(:,2).^2./rad.^5;
dgrav2_dr3 = 3*CONSTANTS.mu.*r(:,2).*r(:,3)./rad.^5;
dgrav3_dr1 = 3*CONSTANTS.mu.*r(:,3).*r(:,1)./rad.^5;dgrav3_dr2 = 3*CONSTANTS.mu.*r(:,3).*r(:,2)./rad.^5;dgrav3_dr3 = -muoverradcubed + 3*CONSTANTS.mu.*r(:,3).^2./rad.^5;
\begin{array}{lcl} \texttt{Ddae(3*N+1:4*N,1)} = \texttt{dDrag1\_dr1 + dgrav1\_dr1}; & \texttt{\%} \texttt{dvdot1/dr1} \\ \texttt{Ddae(3*N+1:4*N,2)} = \texttt{dDrag1\_dr2 + dgrav1\_dr2}; & \texttt{\%} \texttt{dvdot1/dr2} \end{array}Ddae(3*N+1:4*N,2) = dDrag1_dr2 + dgrav1_dr2; % dvdot1/dr2<br>Ddae(3*N+1:4*N,3) = dDrag1_dr3 + dgrav1_dr3; % dvdot1/dr3
Ddae(3*N+1:4*N,3) = dDrag1_dr3 + dgrav1_dr3; % dvdot1/dr3
Ddae(4*N+1:5*N,1) = dDrag2-dr1 + dgrav2-dr1; % dvdot2/dr1<br>Ddae(4*N+1:5*N,2) = dDrag2-dr2 + dgrav2-dr2; % dvdot2/dr2Ddae(4*N+1:5*N,2) = dDrag2_dr2 + dgrav2_dr2; % dvdot2/dr2<br>Ddae(4*N+1:5*N.3) = dDrag2 dr3 + dgrav2 dr3: % dvdot2/dr3
Ddae(4*N+1:5*N,3) = dDrag2_dr3 + dgrav2_dr3; % dvdot2/dr3<br>Ddae(5*N+1:6*N,1) = dDrag3_dr1 + dgrav3_dr1; % dvdot3/dr1
Ddae(5*N+1:6*N,1) = dDrag3_dr1 + dgrav3_dr1; % dvdot3/dr1<br>Ddae(5*N+1:6*N.2) = dDrag3 dr2 + dgrav3 dr2: % dvdot3/dr2
Ddae(5*N+1:6*N,2) = dDrag3_dr2 + dgrav3_dr2; % dvdot3/dr2<br>Ddae(5*N+1:6*N,3) = dDrae3dr3 + dgrav3dr3; % dvdot3/dr3
Ddae(5*N+1:6*N,3) = dDrag3_dr3 + dgrav3_dr3;dspeedreldv1 = (v(:,1)-\text{onegacross}(:,1))./speedrel;
dspeedreldv2 = (v(:, 2)-omegacrossr(:, 2))./speedrel;
dspeedreldv3 = (v(:,3)-omegacrossr(:,3))./speedrel;
dDrag1_dv1 = -bc.*((v(:,1)-\text{onegacross}(:,1)).^2+speedrel.^2)./speedrel;
% dDrag1_dv1 = -bc.*(dspeedreldv1.*v(:,1)+speedrel)./speedrel;
dDrag1_dv2 = -bc.*vrel(:,1).*vrel(:,2)./speedrel;
dDrag1_dv3 = -bc.*vrel(:,1).*vrel(:,3)./speedrel;
dDrag2_dvt = -bc.*vrel(:,2).*vrel(:,1)./speedrel;
% dDrag2_dv2 = -bc.*(dspeedreldv2.*v(:,2)+speedrel);dDrag2_dv2 = -bc.*((v(:,2)-omegacrossr(:,2)).^2+speedrel.^2)./speedrel;
dDrag2_dv3 = -bc.*vrel(:,2).*vrel(:,3)./speedrel;
dDrag3_dv1 = -bc.*vrel(:,3).*vrel(:,1)./speedrel;
dDrag3_dv2 = -bc.*vrel(:,3).*vrel(:,2)./speedrel;
% dDrag3_dv3 = -bc.*(dspeedreldv3.*v(:,3)+speedrel);dDrag3_dv3 = -bc.*(v(:,3)-omegacross(r(:,3)).^2+speedrel.^2)./speedrel;
Ddae(3*N+1:4*N,4) = dDra\sigma1\ dv1: % dvdot1/dv1
Ddae(3*N+1:4*N,5) = dDrag1_dv2; % dvdot1/dv2<br>Ddae(3*N+1:4*N,6) = dDrag1_dv3; % dvdot1/dv3
Ddae(3*N+1:4*N,6) = dDrag1_dv3;Ddae(4*N+1:5*N,4) = dDrag2_dvt1; % dvdot2/dv1<br>Ddae(4*N+1:5*N,5) = dDrae2 dv2; % dvdot2/dv2
Ddae(4*N+1:5*N,5) = dDrag2_dv2; % dvdot2/dv2<br>Ddae(4*N+1:5*N.6) = dDrag2 dv3: % dvdot2/dv3
Ddae(4*N+1:5*N,6) = dDrag2_dv3; % dvdot2/dv3<br>Ddae(5*N+1:6*N,4) = dDrag3 dv1: % dvdot3/dv1
Ddae(5*N+1:6*N,4) = dDrag3_dvi;Ddae(5*N+1:6*N,5) = dDrag3_dv2; % dvdot3/dv2<br>Ddae(5*N+1:6*N,6) = dDrag3dv3; % dvdot3/dv3
Ddae(5*N+1:6*N,6) = dDrag3_dv3;dDrag1_dm = -Drag(:,1)./m;
dDrag2_dm = -Drag(:,2)./m;
dDrag3_dm = -Drag(:,3)./m;
Ddae(3*N+1:4*N,7) = dDrag1_dm - thrust(:,1)./m; % dvdot1/dm
Ddae(4*N+1:5*N,7) = dDrag2_dm - thrust(:,2)./m; % dvdot2/dm
Ddae(5*N+1:6*N,7) = dDrag3_dm - thrust(:,3)./m; % dvdot3/dm
%dvdot/du
Ddae(3*N+1:4*N,8) = Toverm; % dvdot1/du1
Ddae(4*N+1:5*N,9) = Toverm; % dvdot2/du2
Ddae(5*N+1:6*N,10) = Tower; % dvdot3/du3
```

```
% mass dynamics independant of State
    % Ddae(6*N+1:7*N; ) = 0%dpath/du
    Ddae(7*N+1:8*N,8) = 2*u(:,1); % dp/du1
     Ddae(7*N+1:8*N,9) = 2*u(:,2); % dp/du2
Ddae(7*N+1:8*N,10) = 2*u(:,3); % dp/du3
end
% -----------------------%
% End File: launchDae.m %
% -----------------------%
% ---------------------------%
% Begin File: launchEvent.m %
      --------------------%
function [event Devent] = launchEvent(sol);
global CONSTANTS
t0 = sol.initial.time;
x0 = sol.initial.state;
tf = sol.terminal.time;
xf = sol.terminal.state;
p = sol.parameter;
iphase = sol.phase;
if iphase==4,
    \overline{\text{oe}} = launchrv2oe(xf(1:3),xf(4:6),CONSTANTS.mu);
    event = oe(1:5):
else
    event = [];
end;
% avoid calc of derivs in not necessary
if nargout == 2
    if iphase == 4\texttt{Doe ={}1aunchrv2oe_D(xf(1:3),xf(4:6), \texttt{CONSTANTS.mu}, \texttt{CONSTANTS.Re)}% Devents = [dE/dx0, dE/dt0, dE/dxf, dE/dtf, dE/dp]
         lx0 = length(x0);
lp = length(p);
        Devent = [zeros(5,1x0), zeros(5,1), [Does, zeros(5,1)], zeros(5,1), zeros(5,1p)];else
        Devent = [1:end
end
% -------------------------%
% End File: launchEvent.m %
% -------------------------%
function oe = launchrv2oe(rv, vv, mu);
K = [0;0;1];hv = cross(rv,vv);
nv = cross(K,hv);n = sqrt(nv. *nv);h2 = (hv. ' * hv);v2 = (vv. '*vv);r = sqrt(rv.^*rv);ev = 1/mu * ( (v2-mu/r) *rv - (rv. *vv) *vv );
p = h2/mu;%
% now compute the oe's
%
e = sqrt(ev.*ev); % eccentricitya = p/(1-e*e); % semimajor axis
i = acos(hv(3)/sqrt(h2)); % inclination
Om = acos(nv(1)/n); % RAAN
if ( nv(2) < 0-eps ) % fix quadrant
    0m = 2*pi-0m;end;
om = acos(nv.'*ev/n/e); % arg of periapsis
if (ev(3) < 0) % fix quadrant
    om = 2*pi-om;
end;
nu = acos(ev.'*rv/e/r); % true anomaly
if ( rv.'*vv < 0 ) % fix quadrant
```

```
nu = 2*pi-nu;
end;
oe = [a; e; i; Om; om; nu]; % assemble "vector"
function [ri,vi] = launchoe2rv(oe,mu)
a=oe(1); e=oe(2); i=oe(3); Om=oe(4); om=oe(5); nu=oe(6);
p = a*(1-e*e);r = p/(1+e*cos(nu));rv = [r * cos(nu); r * sin(nu); 0];vv = sqrt(mu/p)*(-sin(nu); e+cos(nu); 0];cO = cos(Om); sO = sin(Om);
co = cos(om); so = sin(om);
ci = cos(i); si = sin(i);R = [c0*co-s0*so*ci -c0*so-s0*co*ci s0*si;sO*co+cO*so*ci -sO*so+cO*co*ci -cO*si;
                    \cos * \sinri = R*rv;
vi = R*vv;
```
The output of the above code from GPOPS is summarized in the following three plots that contain the altitude, speed, and controls.

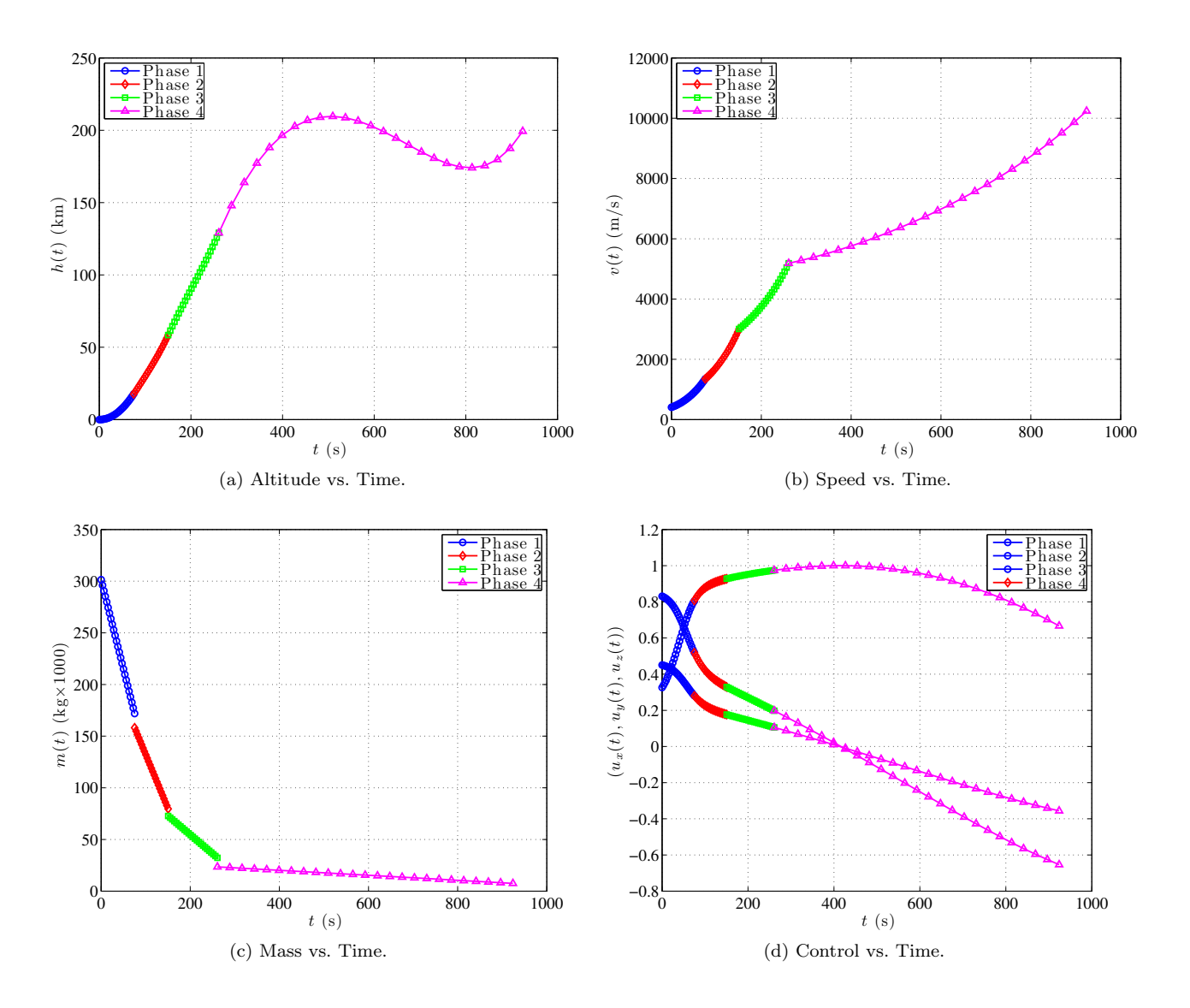

#### <span id="page-44-0"></span>7.4 Minimum Time-to-Climb of a Supersonic Aircraft

 $\dot{m}$ 

The problem considered in this section is the classical minimum time-to-climb of a supersonic aircraft. The objective is to determine the minimum-time trajectory and control from take-off to a specified altitude and speed. This problem was originally stated in the open literature in the work of Ref. [13,](#page-51-13) but the model used in this study was taken from Ref. [7](#page-51-7) with the exception that a linear extrapolation of the thrust data as found in Ref. [7](#page-51-7) was performed in order to fill in the "missing" data points.

The minimum time-to-climb problem for a supersonic aircraft is posed as follows. Minimize the cost functional

$$
J = t_f \tag{29}
$$

subject to the dynamic constraints

$$
\dot{h} = v \sin \alpha \tag{30}
$$

$$
\dot{v} = \frac{T \cos \alpha - D}{m} \tag{31}
$$

$$
\dot{\gamma} = \frac{T \sin \alpha + L}{mv} + \left(\frac{v}{r} - \frac{\mu}{vr^2}\right) \cos \gamma \tag{32}
$$

$$
= -\frac{T}{g0I_{sp}} \tag{33}
$$

and the boundary conditions

$$
h(0) = 0 \text{ ft} \tag{34}
$$

$$
v(0) = 129.3144 \text{ m/s} \tag{35}
$$

$$
\gamma(0) = 0 \text{ rad} \tag{36}
$$

$$
h(t_f) = 19994.88 \text{ m} \tag{37}
$$

$$
v(t_f) = 295.092 \text{ ft/s} \tag{38}
$$

$$
\gamma(t_f) = 0 \text{ rad} \tag{39}
$$

where h is the altitude, v is the speed,  $\gamma$  is the flight path angle, m is the vehicle mass, T is the magnitude of the thrust force, and  $D$  is the magnitude of the drag force. It is noted that this example uses table data obtained from Ref. [13.](#page-51-13) In this example GPOPS is implemented using the finite-difference derivative option (that is, using the option setup.derivatives='finite-difference') together with an interpolation of the table data with the MATLAB functions 'interp1' and 'interp2'. The MATLAB code that solves the minimum time-to-climb of a supersonic aircraft is shown below.

```
% ----------------------------------------------
% Minimum Time-to-Climb of a Supersonic Aircraft
% ----------------------------------------------
% This example is taken verbatim from the following reference:
% Betts, J. T., Practical Methods for Optimal Control Using
% Nonlinear Programming, SIAM Press, Philadelphia, 2001.
clear setup limits guess
% Initialize all of the data for the problem
load brysonMinimumClimbAeroData.mat;
global CONSTANTS;
% U.S. 1976 Standard Atmosphere Table
% Reference: U.S. 1976 Standard Atmosphere, National Oceanographic
% and Atmospheric Administration, 1976.
% Column 1: Altitude (m)
% Column 2: Atmospheric Density (kg/m^3)
% Column 3: Speed of Sound (m/s)<br>us1976 = [-2000 1.478e+00 3.479e+02
us1976 = [-2000 1.478e+00<br>0 1.225e+00 3.403e+02
    0 1.225e+00 3.403e+02<br>2000 1.007e+00 3.325e+02
    2000 1.007e+00 3.325e+02
    4000 8.193e-01<br>6000 6.601e-01
    6000 6.601e-01 3.165e+02
    8000 5.258e-01<br>10000 4.135e-01
    10000 4.135e-01 2.995e+02
              3.119e-01
```
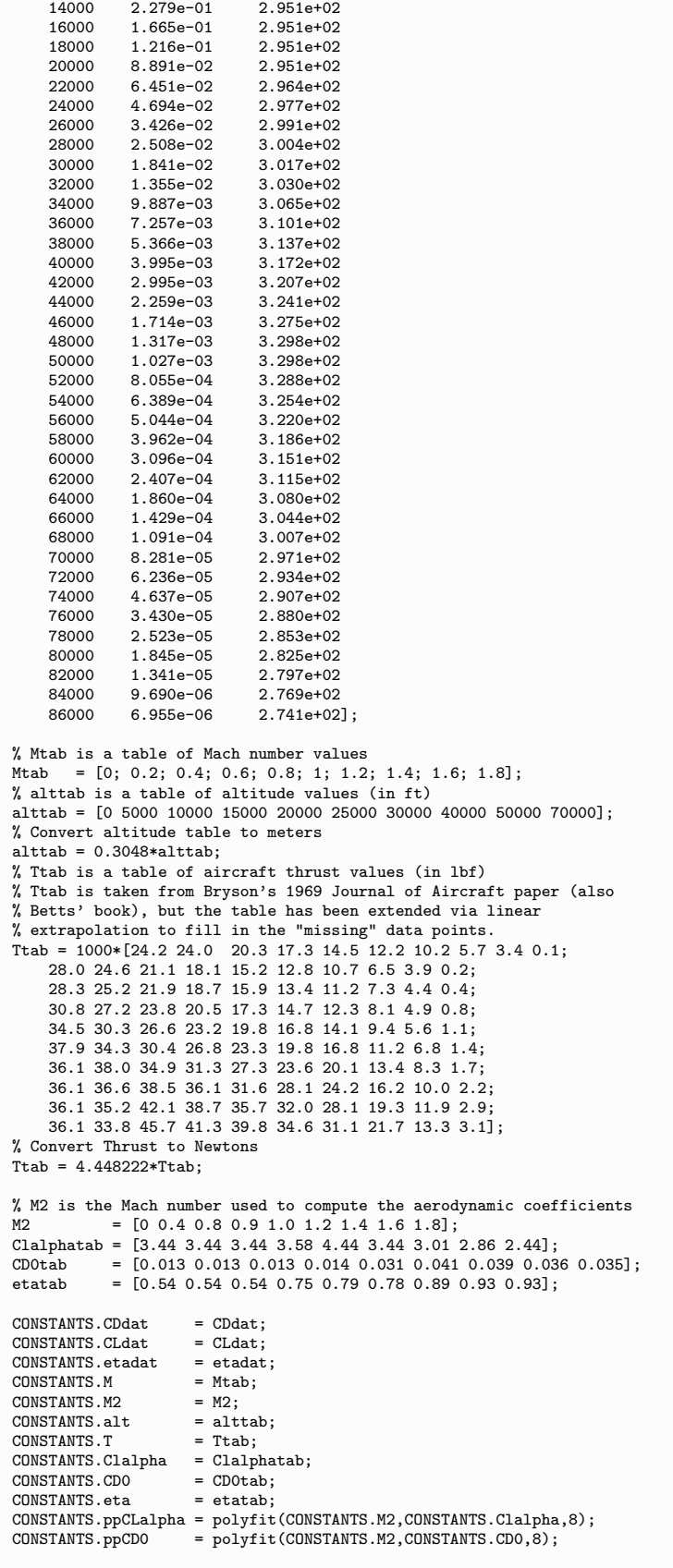

```
CONSTANTS.ppeta = polyfit(CONSTANTS.M2,CONSTANTS.eta,8);<br>CONSTANTS.Re = 6378145:
CONF CONSTANTS. Re = 6378145;<br>CONSTANTS. mu = 3.986e14;
CONFTANTS.mu = 3.986e14<br>CONFTANTS.S = 49.2386;CONFTANTS.S = 49.2386;<br>CONSTANTS.g0 = 9.80665;
CONSTANTS.g0 = 9.806<br>CONSTANTS. Isp = 1600:
CONFTANTS.Fsp = 1600;<br>CONSTANTS.H = 7254.24:
CONFANTS.H = 7254.2<br>CONSTANTS.rho0 = 1.225;
CONSTANTS.rho0
CONTANTS.us1976 = us1976;mass0 = 19050.864:
% Compute Scale Factors
if 0.scales.length = CONSTANTS.Re;
  scales.area = scales.length*scales.length;
  scales.volume = scales.area*scales.length;
  scales.speed = sqrt(CONSTANTS.mu/scales.length);
  scales.time = scales.length/scales.speed;
  scales.acceleration = scales.speed/scales.time;
  scales.mass = mass0:
  scales.force = scales.mass*scales.acceleration;
  scales.density = scales.mass/scales.volume;
  scales.gravparameter = scales.volume/scales.time^2;
else
  scales.length = 1;
  scales.area = 1:
  scales.volume = 1;
  scales.speed = 1;
  scales.time = 1;
  scales.acceleration = 1;
  scales.mass = 1;
  scales.force = 1;
  scales.density = 1;
  scales.gravparameter = 1;
end;
% Scale all quantities in problem
CONTANTS.us1976(:,1) = us1976(:,1)/scales.length;CONTANTS.us1976(:,2) = us1976(:,2)/scales.density;CONSTANTS.us1976(:,3) = us1976(:,3)/scales.speed;<br>CONSTANTS.alt = CONSTANTS.alt/scales.leng
 CONSTANTS.alt = CONSTANTS.alt/scales.length;
CONSTANTS.T = CONSTANTS.T/scales.force;
CONSTANTS.Re = CONSTANTS.Re/scales.length;<br>CONSTANTS.mu = CONSTANTS.mu/scales.gravpar
 CONSTANTS.mu = CONSTANTS.mu/scales.gravparameter;
CONSTANTS.S = CONSTANTS.S/scales.area;
\begin{array}{lll} \texttt{CONSTANTS}.g0 & = \texttt{CONSTANTS}.g0/\texttt{scales}.\texttt{acceleration};\\ \texttt{CONSTANTS}. \texttt{Isp}/\texttt{scales}.\texttt{time}; \end{array}CUNSTANTS.gv = CONSTANTS.Isp<br>CONSTANTS.Isp = CONSTANTS.Isp/scales.time;<br>CONSTANTS.H = CONSTANTS.H/scales.length;
 CONSTANTS.H = CONSTANTS.H/scales.length;
CONSTANTS.rho0 = CONSTANTS.rho0/scales.density;
[aa,mm] = meshgrid(alttab,Mtab);
CONSTANTS.aa = aa;
CONSTANTS.mm = mm;% Boundary conditions (taken from Betts 2001 & converted to SI units)<br>t0 = 0/scales.time: % Initial time [scales.time]
t0 = 0/scales.time; % Initial time [scales.time]<br>alt0 = 0/scales.time; % Initial altitude [scales.l
                                        % Initial altitude [scales.length]
altf = 19994.88/scales.length; % Final altitude [scales.length]
speed0 = 129.314/scales.speed; % Initial speed [scales.speed]
speedf = 295.092/scales.speed; % Final speed [scales.speed]<br>fpa0 = 0; % Initial flight path angle<br>fpaf = 0; % Final flight path angle [r
 fpa0 = 0; % Initial flight path angle [rad]
fpaf = 0; % Final flight path angle [rad]
mass0 = mass0/scales.mass; % Initial mass [scales.mass]
% Bounds on variables (taken from Betts, 2001)
tfmin = 100/scales.time;
tfmax = 800/\text{scales time};
altmin = 0/scales.length;
altmax = 21031.2/scales.length;
speedmin = 5/scales.speed;
speedmax = 1000/scales.speed;
fpamin = -40*pi/180;
fpamax = 40*pi/180;
massmin = 22/scales.mass;
massmax = 20410/scales.mass;
% alphamin = -pi/2;
% alphamax = pi/2;
alphamin = -pi/4;
alphamax = pi/4;
```

```
iphase = 1;
% Bounds on initial and terminal values of time
% limits(iphase).meshPoints = [-1 1];
% limits(iphase).nodesPerInterval = [20];
limits(iphase).time.min = [t0 tfmin];
\limits(iphase).time.max = [t0 tfmax];
limits(iphase).state.min(1,:) = [alt0 altmin altf];
limits(iphase).state.max(1,:) = [alt0 altmax altf];
\limits(iphase) .state.min(2,:) = [speed0 speedmin speedf];\limits(iphase).state.max(2,:) = [speed0 speedmax speedf];
limits(iphase).state.min(3,:) = [fpa0 fpamin fpaf];
limits(iphase).state.max(3,:) = [fpa0 fpamax fpaf];
\limits(iphase).state.min(4,:) = [mass0 massmin massmin];
limits(iphase) .state.max(4,:) = [mass0 massmax massmax];
limits(iphase).control.min = alphamin;
limits(iphase).control.max = alphamax;
limits(iphase).parameter.min = [];
limits(iphase).parameter.max = [];
guess(iphase).time = [0; 100];
guess(iphase).state(:,1) = [alt0; altf];
guess(iphase).state(:,2) = [speed0; speedf];
guess(iphase).state(:,3) = [fpa0; fpaf];guess(iphase).state(:,4) = [mass0; mass0];
guess(iphase).control = [20; -20]*pi/180;
guess(iphase).parameter = [];
setup.name = 'Bryson-Minimum-Time-to-Climb-Problem';
setup.funcs.cost = 'brysonMinimumClimbCost';
setup.funcs.dae = 'brysonMinimumClimbDae';
setup.funcs.link = '';
setup.limits = limits;
setup.guess = guess;
%================================================%
% WARNING: AT THIS TIME THIS PROBLEM CAN ONLY %
% BE SOLVED USING NUMERICAL DIFFERENTIATION! %
% DO NOT SET "SETUP.DERIVATIVES" TO ANYTHING BUT % % "finite-difference".
% "finite-difference". %
%================================================%
setup.derivatives = 'finite-difference';
setup.autoscale = 'on';
% setup.tolerances = [1e-3 2e-3];
setup.mesh.tolerance = 1e-4;
setup.mesh.iteration = 10;
setup.mesh.nodesPerInterval.min = 4;
setup.mesh.nodesPerInterval.max = 12;
output = gpops(setup);
solution = output.solution;
solutionPlot = output.solutionPlot;
plotfigures;
%-----------------------------------------%
% End Function: brysonMinimumClimbMain.m %
                    ----------------------%
%-------------------------------------------%
% Begin Function: brysonMinimumClimbCost.m %
%-------------------------------------------%
function [Mayer,Lagrange] = brysonMinimumClimbCost(solcost);
tf = solcost.terminal.time;
t = solcost.time:
Mayer = tf:
Lagrange = zeros(size(t));%-----------------------------------------%
% End Function: brysonMinimumClimbCost.m %
%-----------------------------------------%
%------------------------------------------%
% Begin Function: brysonMinimumClimbDae.m %
                          %------------------------------------------%
function dae = brysonMinimumClimbDae(sol)
global CONSTANTS
us1976 = CONSTANTS.us1976;
Ttab = CONSTANTS.T;
```

```
mu = CONSTANTS.mu;
S = CONSTANTS.S:
g0 = \text{CONSTANTS}.g0;Isp = CONSTANTS.Isp;
Re = CONSTANTS.Re;
x = \infty] state;
u = sol.control;
h = x(:,1):
v = x(:,2);fpa = x(:,3);
mass = x(:,4);alpha = u(:,1);
r = h+Re;rho = interp1(us1976(:,1),us1976(:,2),h,'spline');
sos = interp1(us1976(:,1),us1976(:,3),h,'spline');
Mach = v./sos;[CD0,Clalpha,eta]=brysonMinimumClimbAeroCompute(Mach);
Thrust = interp2(CONSTANTS.aa,CONSTANTS.mm,Ttab,h,Mach,'spline');
CD = CD0 + eta.*Clalpha.*alpha.^2;
CL = Clalpha.*alpha;
q = 0.5.*rho.*v.*v;D = q.*S.*CD;L = q.*S.*CL;hdot = v.*sin(fpa);
vdot = (Thrust.*cos(alpha)-D)./mass - mu.*sin(fpa)./r.^2;
fpadot = (Thrust.*sin(alpha)+L)./(maxs.*v)+cos(fpa)*(v./r-mu./(v.*r.^2));<sub>modot</sub> = -<sub>Thrust</sub> / (g0.*Isp);</sub>
dae = [hdot vdot fpadot mdot];
%----------------------------------------%
% End Function: brysonMinimumClimbDae.m %
%----------------------------------------%
%------------------------------------------%
% Begin Function: brysonMinimumClimbDae.m %
%------------------------------------------%
function dae = brysonMinimumClimbDae(sol)
global CONSTANTS
us1976 = CONSTANTS.us1976;
Ttab = CONSTANTS.T;
mu = CONSTANTS.mu;
S = CONSTANTS.S;
g0 = \text{CONSTANTS}.g0;Isp = CONSTANTS.Isp;
Re = CONSTANTS.Re;
x = sol.state;
u = sol.control;
h = x(:,1);v = x(:,2);fpa = x(:,3);
mass = x(:,4);alpha = u(:,1);
r = h+Re;rho = interp1(us1976(:,1),us1976(:,2),h,'spline');sos = interp1(us1976(:,1),us1976(:,3),h,'spline');
Mach = v./sos;[CD0,Clalpha,eta]=brysonMinimumClimbAeroCompute(Mach);
Thrust = interp2(CONSTANTS.aa,CONSTANTS.mm,Ttab,h,Mach,'spline');
CD = CDO + eta.*Clalpha.*alpha.^2;
CL = Clalpha.*alpha;
q = 0.5.*rho.*v.*v;D = q.*S.*CD;L = q.*S.*CL;hdot = v.*sin(fpa);vdot = (Thrust.*cos(alpha)-D)./mass - mu.*sin(fpa)./r.^2;
fpadot = (Thrust.*sin(alpha)+L)./(mass.*v)+cos(fpa).*(v./r-mu./(v.*r.^2));
mdot = -Thrust./(g0.*Isp);
dae = [hdot vdot fpadot mdot];
```

```
%----------------------------------------%
% End Function: brysonMinimumClimbDae.m %
%----------------------------------------%
```
The components of the state and the control obtained from running the above GPOPS code is summarized in Figs. [3a–](#page-32-0)[3e.](#page-50-0)

<span id="page-50-0"></span>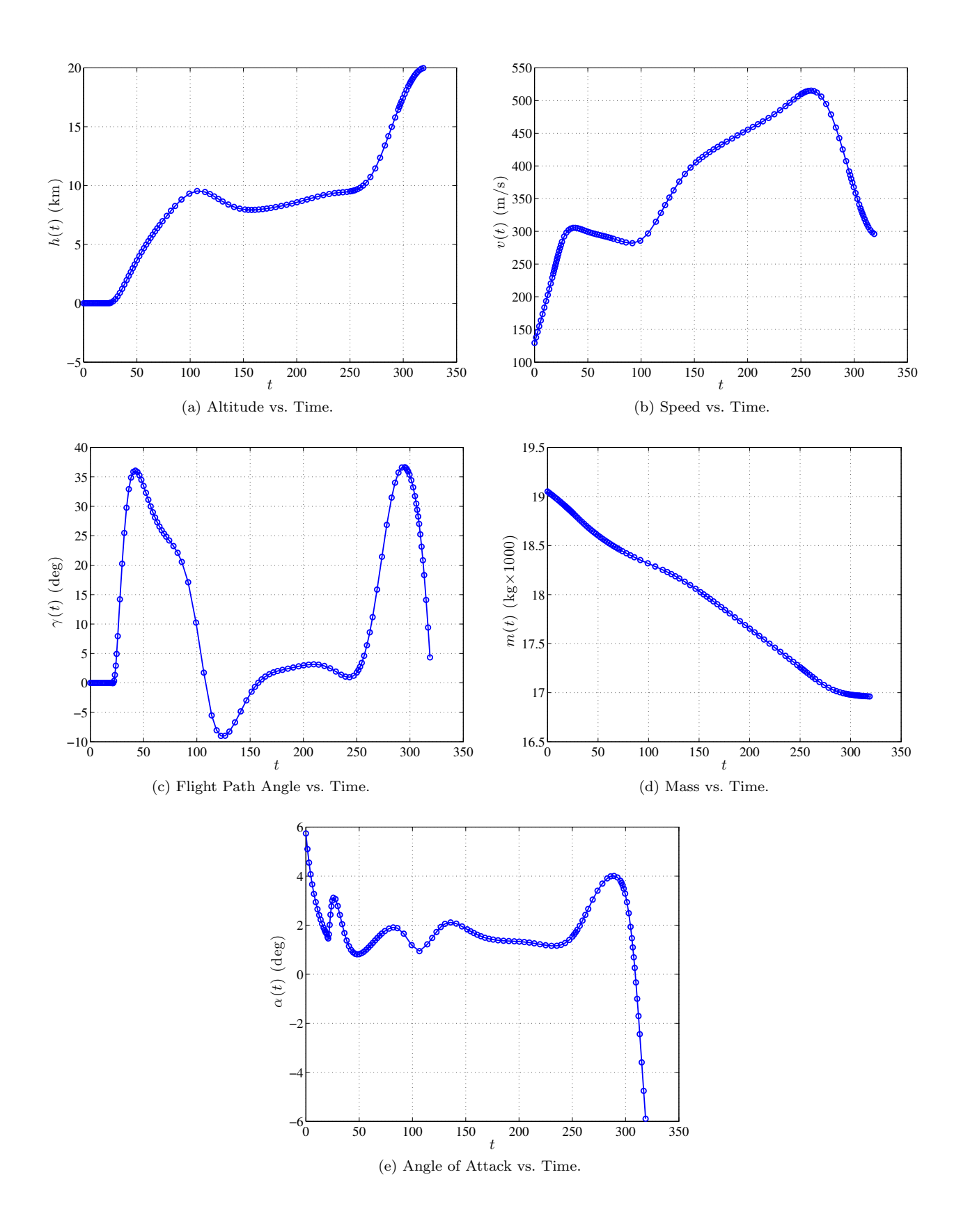

# <span id="page-51-1"></span>8 Concluding Remarks

While the authors have put for the effort to make GPOPS a user-friendly software, it is important to understand several aspects of computational optimal control in order to make GPOPS easier to use. First, it is highly recommended that the user scale a problem manually using insight from the physics/mathematics of the problem because the automatic scaling procedure is by no means foolproof. Second, the particular parameterization of a problem can make all the difference with regard to obtaining a solution in a reliable manner. Finally, even if the NLP solver returns the result that the optimality conditions have been satisfied, it is important to verify the solution. In short, a great deal of time in solving optimal control problems is spent in formulation and analysis.

## References

- <span id="page-51-0"></span>[1] Gill, P. E., Murray, W., and Saunders, M. A., "SNOPT: An SQP Algorithm for Large-Scale Constrained Optimization," SIAM Review, Vol. 47, No. 1, January 2002, pp. 99–131.
- <span id="page-51-2"></span>[2] Garg, D., Patterson, M. A., Darby, C. L., Francolin, C., Huntington, G. T., Hager, W. W., and Rao, A. V., "Direct Trajectory Optimization and Costate Estimation of Finite-Horizon and Infinite-Horizon Optimal Control Problems via a Radau Pseudospectral Method," Computational Optimization and Applications, Published Online: October 6, 2009. DOI 10.1007/s10589-009-9291-0. http://www.springerlink.com/content/n851q6n343p9k60k/.
- <span id="page-51-3"></span>[3] Garg, D., Patterson, M. A., Hager, W. W., Rao, A. V., Benson, D. A., and Huntington, G. T., "A Unified Framework for the Numerical Solution of Optimal Control Problems Using Pseudospectral Methods," Automatica, Vol. 46, No. 11, November 2010, pp. 1843–1851.
- <span id="page-51-4"></span>[4] Garg, D., Hager, W. W., and Rao, A. V., "Pseudospectral Methods for Solving Infinite-Horizon Optimal Control Problems," Automatica, Published Online March 2010. DOI:10.1016/j.automatica.2011.01.085.
- <span id="page-51-5"></span>[5] Garg, D., Advances in Global Pseudospectral Methods for Optimal Control, Ph.D. thesis, Department of Mechanical and Aerospace Engineering, University of Florida, August 2011.
- <span id="page-51-6"></span>[6] Patterson, M. A. and Rao, A. V., "Exploiting Sparsity in Direct Collocation Pseudospectral Methods for Solving Optimal Control Problems," Journal of Spacecraft and Rockets, June 2011, Accepted for Publication.
- <span id="page-51-7"></span>[7] Betts, J. T., "Sparse Jacobian Updates in the Collocation Method for Optimal Control Problems," Journal of Guidance, Control, and Dynamics, Vol. 13, No. 3, May–June 1990, pp. 409–415.
- <span id="page-51-8"></span>[8] Martins, J. R. R., Sturdza, P., and Alonso, J. J., "The Complex-Step Derivative Approximation," ACM Transactions on Mathematical Software, Vol. 29, No. 3, September 2003, pp. 245–262.
- <span id="page-51-9"></span>[9] Rao, A. V. and Mease, K. D., "A New Method for Solving Optimal Control Problems," Proceedings of the AIAA Guidance, Navigation and Control Conference, Baltimore, 1995, pp. 818–825.
- <span id="page-51-10"></span>[10] Bryson, A. E. and Ho, Y.-C., Applied Optimal Control, Hemisphere Publishing, New York, 1975.
- <span id="page-51-11"></span>[11] Benson, D. A., A Gauss Pseudospectral Transcription for Optimal Control, Ph.D. thesis, Department of Aeronautics and Astronautics, Massachusetts Institute of Technology, Cambridge, Massachusetts, 2004.
- <span id="page-51-12"></span>[12] Bate, R. R., Mueller, D. D., and White, J. E., Fundamentals of Astrodynamics, Dover Publications, 1971.
- <span id="page-51-13"></span>[13] Bryson, A. E., Desai, M. N., and Hoffman, W. C., "Energy-State Approximation in Performance Optimization of Supersonic Aircraft," AIAA Journal of Aircraft, Vol. 6, No. 6, 1969, pp. 481–488.